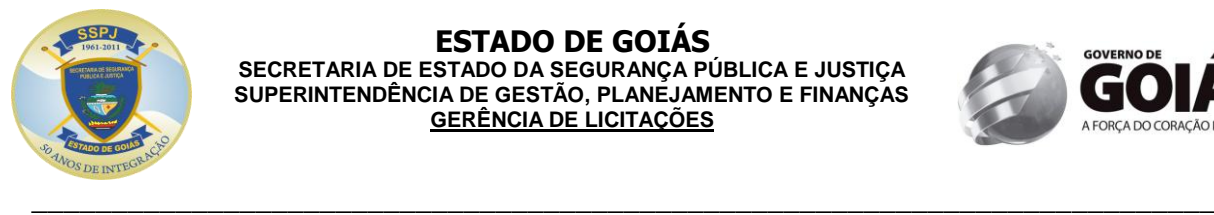

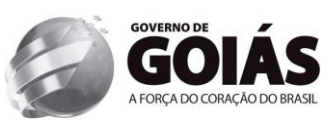

**LICITAÇÃO Nº. 109/2013/SSPJ – MODALIDADE: PREGÃO ELETRÔNICO JMM**  PROCESSO: 201300016000533. DATA DA REALIZAÇÃO: **19 de JULHO de 2013, às 08:00 horas (Horário de Brasília).** LOCAL: Sala da CPL/SSP, à Avenida Anhanguera, nº. 7.364 - Setor Aeroviário – Goiânia-GO. ÓRGÃO SOLICITANTE: Gerência de Informática e Telecomunicação – GIT/SSPJ. RECURSO: Fonte 80 – Convênios, Ajustes com Órgãos Federais.

\_\_\_\_\_\_\_\_\_\_\_\_\_\_\_\_\_\_\_\_\_\_\_\_\_\_\_\_\_\_\_\_\_\_\_\_\_\_\_\_\_\_\_\_\_\_\_\_\_\_\_\_\_\_\_\_\_\_\_\_\_\_\_\_\_\_\_\_\_\_\_\_\_\_\_\_\_\_\_\_

# **1 – PREÂMBULO**

A Secretaria de Estado da Segurança Pública e Justiça do Estado de Goiás (SSPJ-GO), através de seu Secretário, determinam abertura do procedimento licitatório a ser realizado pelo Pregoeiro/SSPJ, usando a competência delegada na Portaria nº. 766/2012 - Gab. Sec. de 10/07/2012, torna público que se encontra aberta, nesta unidade, a licitação na modalidade **PREGÃO (ELETRÔNICO)**, do tipo **MENOR PREÇO (GLOBAL),** a ser realizada em sessão pública, oriunda do processo nº. 201300016000533, objetivando **aquisição de solução corporativa informatizada de gestão e analise criminal capaz de cruzar informações, consultar dados geográficos e atributos alfanuméricos, resultando em mapas que auxiliará o acompanhamento, à visibilidade e o andamento de ações, bem como a relação de dependência entre os diversos projetos da SSPJ**. O presente certame será regido pela Lei Federal nº. 10.520, de 17 de julho de 2002, Decreto Federal nº. 5.450, de 31 de maio de 2005, Lei Complementar nº. 123, de 14 de dezembro de 2006, aplicando-se subsidiariamente, no que couberem, as disposições da Lei Federal nº. 8.666, de 23 de junho de 1993, com alterações, e demais normas regulamentares aplicáveis à espécie.

Este Edital está disponível aos interessados no endereço do preâmbulo acima, e publicado no site www.comprasnet.goias.gov.br a disposição das empresas cadastradas no CADFOR - Cadastro de Fornecedores gerenciado pela Superintendência de Suprimentos e Logística - SUPRILOG.

## **2 – OBJETO**

2.1 - Constitui objeto da presente licitação **a aquisição de solução corporativa informatizada de gestão e analise criminal capaz de cruzar informações, consultar dados geográficos e atributos alfanuméricos, resultando em mapas que auxiliará o acompanhamento, à visibilidade e o andamento de ações, bem como a relação de dependência entre os diversos projetos da SSPJ,** conforme especificação detalhada prevista no termo de referência deste instrumento.

## **3 – DO LOCAL, DATA E HORA**

3.1. O **Pregão 109/2013** será realizado em sessão pública, através do sítio **[www.comprasnet.go.gov.br](http://www.comprasbet.go.gov.br/)**, **no dia 19 de JULHO de 2013 a partir das 08:00 horas**, mediante condições de segurança criptografia e autenticação, em todas as suas fases.

3.2. As Propostas Comerciais deverão ser cadastradas, através do sítio **[www.comprasnet.go.gov.br](http://www.comprasnet.go.gov.br/)**, no período compreendido **entre as 08:00 horas e 10:00 horas do dia 19 de JULHO de 2013.**

**3.3. A 1ª etapa da fase competitiva (lances) terá início no dia 19 de JULHO de 2013 às 10 horas e terá duração de 10 (dez) minutos.**

**3.4. A 2ª etapa da fase competitiva (lances) terá início no dia 19 de JULHO de 2013 às 10 horas e 10 minutos e será encerrada com o fechamento aleatório.**

3.5. Não havendo expediente ou ocorrendo qualquer fato superveniente que impeça a realização do certame na data marcada, a sessão será automaticamente transferida para o primeiro dia útil subsequente, no mesmo horário anteriormente estabelecido, independentemente de nova comunicação, desde que não haja comunicação do Pregoeiro em contrário.

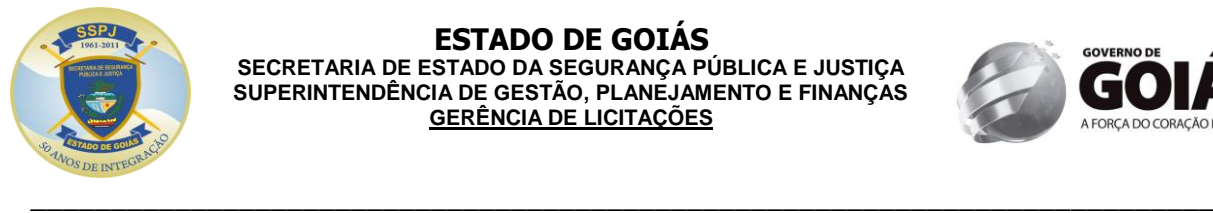

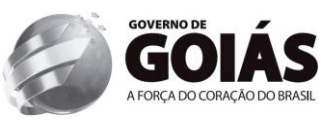

3.6. Todas as referências de tempo contidas neste Edital, no Aviso e durante a Sessão Pública observarão, obrigatoriamente, o horário de Brasília – DF e, dessa forma, serão registradas do Sistema Eletrônico e na documentação relativa ao certame.

# **4 – DAS CONDIÇÕES DE PARTICIPAÇÃO**

4.1 - Poderão participar da presente licitação todos quantos militem no ramo pertinente ao objeto desta licitação, e estiverem devidamente cadastrados/credenciados perante o sistema www.comprasnet.goias.gov.br.

4.2 – Os licitantes deverão acessar diariamente o site acima indicado a fim de tomar ciência acerca de comunicados com referência a eventuais alterações.

4.3 – O acesso ao credenciamento se dará somente aos licitantes com cadastro "homologado" ou na condição de "credenciado" junto ao CADFOR Cadastro de Fornecedores gerenciado pela Superintendência de Suprimento e Logística - SUPRILOG.

4.3.1. – Em caso do licitante pretender utilizar-se de outros cadastros que atendam a legislação pertinente para participar do pregão eletrônico, efetuará seu credenciamento de forma simplificada junto ao CADFOR, caso que ficará dispensado de apresentar toda a documentação abrangida pelo referido cadastro, mediante a apresentação do mesmo ao CADFOR e terá registrado apenas a condição de "credenciado".

4.3.1.1. – O credenciamento sempre importará no preenchimento de formulário de responsabilidade e apresentação de cópia autenticada da cédula de identidade, CPF, e procuração do responsável pela empresa, bem como, da última alteração contratual.

4.3.1.2. – Nos casos onde a empresa vencedora estiver com o cadastro junto ao CADFOR apenas na condição de "credenciado", deverá no prazo máximo de 05 (cinco) dias úteis após o encerramento do pregão, providenciar seu cadastro completo e se encontrar na condição de "homologado" para a emissão do CRC (Certificado de Registro Cadastral), sob pena de desclassificação do certame.

4.4 - A participação neste pregão eletrônico dar-se-á por meio da digitação de senha privativa do licitante e subsequente encaminhamento de proposta de preços em data e horário previstos neste Edital, exclusivamente por meio eletrônico.

4.5 - Não poderão participar os interessados que se encontrarem sob falência, concurso de credores, dissolução, liquidação, empresas estrangeiras que não funcionam no país, nem aqueles que tenham sido declarados inidôneos para licitar ou contratar com a Administração Pública, ou punidos com suspensão do direito de licitar e contratar com a Administração Pública Estadual. E ainda aqueles que não estiverem com o cadastro "homologado" ou "credenciado" no CADFOR Cadastro de Fornecedores gerenciado pela Superintendência de Suprimento e Logística - SUPRILOG.

4.6 - A participação neste certame implica em aceitação de todas as condições estabelecidas neste instrumento convocatório.

4.7 - Como requisito para participação neste Pregão, o licitante com cadastro homologado deverá manifestar, em campo próprio do sistema eletrônico www.comprasnet.goias.gov.br, o pleno conhecimento e atendimento às exigências de habilitação previstas no Edital.

# **5 - DO CREDENCIAMENTO**

5.1 – A participação no presente pregão eletrônico estará aberta somente aos licitantes com cadastro "homologado" ou "credenciado" no CADFOR Cadastro de Fornecedores gerenciado pela Superintendência de Suprimento e Logística - SUPRILOG.

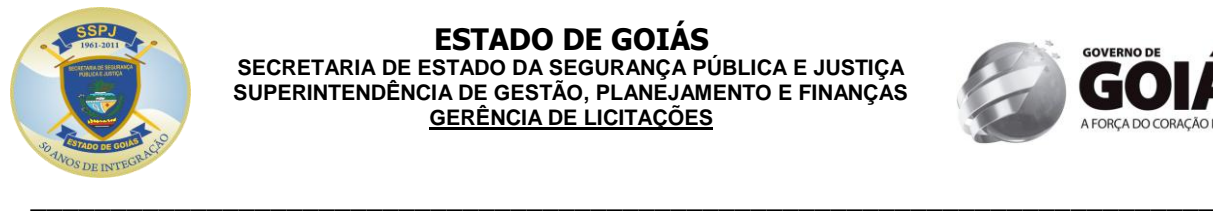

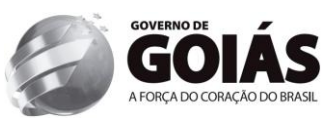

5.1.2 – Os interessados que não estiverem com o cadastro homologado no CADFOR da SUPRILOG, deverá providenciar o mesmo pelo site www.comprasnet.goias.gov.br, opção "login do FORNECEDOR", conforme instruções nele contidas.

5.1.3 – O credenciamento na licitação implica o uso de login e senha eletrônica de acesso ao sistema, validada quando da homologação/credenciamento do cadastro do fornecedor.

5.1.4 – A homologação do cadastro do fornecedor só será definitiva após o envio da documentação original do licitante ao CADFOR.

**5.1.4.1– Para cadastramento, renovação cadastral e regularização, o interessado deverá atender todas as condições estabelecidas no prazo máximo de até 05 (cinco) dias úteis anteriores à data prevista para recebimento das propostas. Não havendo pendências documentais, o CADFOR emitirá o CRC no prazo de até 04 (quatro) dias úteis consecutivos, contados do recebimento da documentação completa excluindo-se o dia de entrega e vencendo os prazos apenas nos dias em que houver expediente regular e integral na Secretaria de Estado de Gestão e Planejamento.**

**5.1.4.2 – Em caso do licitante pretender utilizar-se de outros cadastros que atendam a legislação pertinente para participar do pregão eletrônico, efetuará seu credenciamento de forma simplificada junto ao CADFOR, caso em que ficará dispensado de apresentar toda a documentação abrangida pela referido cadastro, mediante a apresentação do mesmo ao CADFOR e terá registrado apenas a condição de "credenciado". (conforme a Instrução Normativa 004/2011-GS).**

5.1.5 – A simples inscrição do pré-cadastro no sistema Comprasnet, não dará direito ao licitante de credenciar-se para participar deste pregão eletrônico, face que sua senha ficará bloqueada.

5.1.6 – O desbloqueio do login e senha do fornecedor serão realizados após a homologação do cadastro do licitante.

5.2 - O credenciamento do licitante dar-se-á pela atribuição de chave de identificação e de senha, pessoal e intransferível, cujo uso é de responsabilidade exclusiva do licitante, incluindo qualquer transação efetuada diretamente ou por seu representante, não cabendo ao provedor do Sistema ou à Secretaria de Estado de Gestão e Planejamento, responsabilidade por eventuais danos decorrentes de uso indevido da senha, ainda que por terceiros.

5.3 - O credenciamento do licitante junto ao sistema eletrônico implica a responsabilidade legal pelos atos praticados e a presunção de capacidade técnica para a realização das transações inerentes ao pregão eletrônico, sob pena da aplicação das sanções previstas no **item 14** do presente edital.

## **6 - DAS PROPOSTAS COMERCIAIS**

6.1 - As propostas comerciais deverão ser enviadas através do site www.comprasnet.goias.gov.br na data e nas formalidades indicadas neste Edital e seus anexos, após o preenchimento do formulário eletrônico, com manifestação em campo próprio do sistema de que tem pleno conhecimento e que atende às exigências de habilitação e demais condições da proposta comercial previstas no edital e seus anexos.

#### 6.2 - **Todas as condições estabelecidas para os itens, pelo Edital e seus anexos, serão tacitamente aceitas pelo proponente no ato do envio de sua proposta comercial.**

6.3 - O prazo de validade da proposta será de acordo com o estipulado no item 16 do edital, a contar da data marcada para a abertura das mesmas.

6.4 - Nos preços propostos deverão estar incluídos todos os tributos, encargos sociais, frete até o destino, e quaisquer outros ônus que porventura possam recair sobre o fornecimento do objeto da presente licitação, os quais ficarão a cargo única e exclusivamente da vencedora.

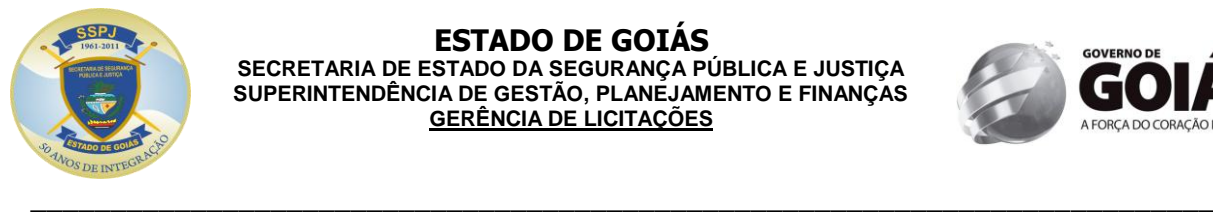

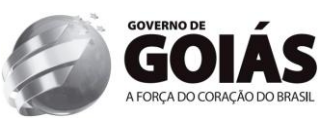

6.5 - As propostas encaminhadas pelos vencedores, deverão conter obrigatoriamente a marca do objeto ofertado, sendo desclassificadas as propostas em desacordo.

6.6 - Sempre que a descrição mínima do bem utilizar a terminologia "aproximada" ou "aproximadamente", a medida do objeto ofertado deverá estar compreendida no intervalo de 10% (dez por cento) acima e 10% (dez por cento) abaixo da medida especificada.

#### **6.7 - Todas as empresas deverão cotar seus preços com todos os tributos inclusos, inclusive o ICMS, se for o caso e observando-se os subitens seguintes:**

6.7.1 – Ao final da sessão do pregão, **a empresa estabelecida no Estado de Goiás que venha a ser a vencedora do certame**, nos termos do inciso XCI do art. 6º do Anexo IX do Regulamento do Código Tributário do Estado de Goiás (RCTE), revigorado pelo artigo 3º do Decreto Estadual nº 7.569/2012, que trata da isenção do ICMS nas operações e prestações internas, relativas á aquisição de bem, mercadoria e serviço por órgãos da Administração Pública Estadual, ficando mantido o crédito (Convênio ICMS 26/03), **deverá apresentar proposta contendo, obrigatoriamente: a indicação do percentual da alíquota do ICMS, restando límpido que, para fins de adjudicação, serão analisadas as propostas desoneradas do ICMS.**

6.7.2 – Na fase de execução contratual, o valor correspondente à isenção do ICMS deverá ser **deduzido** do preço dos respectivos produtos, contido na(s) proposta(s) vencedora(s) do certame, **devendo a Contratada demonstrar a dedução, expressamente, no documento fiscal, empenhando-se apenas o valor necessário à execução do contrato e, quando da emissão da Nota Fiscal, deverá destacar, em seu histórico, esta isenção, visto que a SSPJ e os seus respectivos órgãos não são contribuintes deste tributo.**

6.7.3 – O disposto nos subitens 6.7.1 e 6.7.2 **não** se aplica às empresas optantes do Simples, Supersimples e aos Microempreendedores individuais.

## **7 - DA SESSÃO DO PREGÃO**

7.1 – Concluída a fase de credenciamento será iniciada a sessão pública do pregão, no horário previsto neste edital, durante a qual os fornecedores registrarão suas propostas, sendo aceita somente uma proposta por item para cada fornecedor.

## **8 - DOS LANCES**

8.1 – Após o término do prazo estipulado para a fase de registro de propostas, o sistema iniciará a fase competitiva, durante a qual os licitantes que registraram propostas poderão ofertar lances através do sistema eletrônico, observando o horário estabelecido e as regras de aceitação dos mesmos.

8.2 - Durante o transcurso da sessão pública eletrônica, serão divulgadas, em tempo real, todas as mensagens trocadas no chat do sistema, inclusive valor e horário do menor lance registrado apresentado pelos licitantes, vedada a identificação do fornecedor.

#### 8.3 - **Só serão aceitos os lances cujos valores forem inferiores ao último lance ofertado pela própria licitante que tenha sido anteriormente registrado no sistema.**

8.4 - Não serão aceitos dois ou mais lances de mesmo valor, prevalecendo aquele que for recebido e registrado em primeiro lugar.

8.5 - Caso o proponente não realize lances, permanecerá o valor da proposta eletrônica apresentada para efeito da classificação final.

8.6 - No caso de desconexão com o pregoeiro, no decorrer da etapa competitiva do pregão, o sistema eletrônico permanecerá acessível aos licitantes para a recepção dos lances. O pregoeiro, quando possível, dará continuidade à sua atuação no certame, sem prejuízo dos atos realizados.

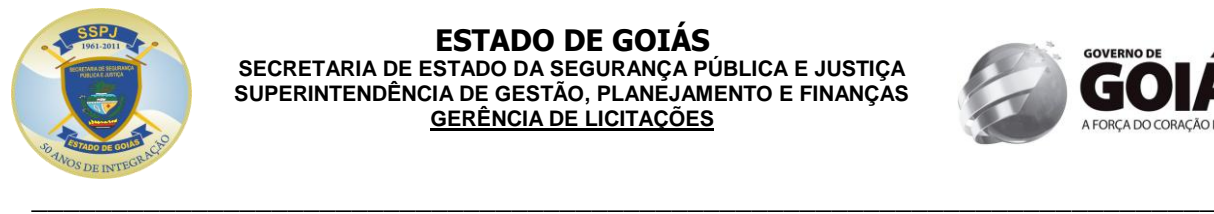

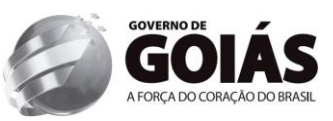

8.6.1 - Quando a desconexão persistir por tempo superior a 10 (dez) minutos, a sessão do pregão será suspensa e terá reinício somente após comunicação expressa aos licitantes.

## **8.7 – O encerramento ocorrerá da seguinte forma:**

**8.7.1 – O encerramento da fase competitiva deste pregão ocorrerá mediante aviso de fechamento iminente dos lances, emitido pelo sistema aos licitantes, após o que transcorrerá período de tempo de até 30 (trinta) minutos, aleatoriamente, determinado também pelo sistema eletrônico, findo o qual será automaticamente encerrada a recepção de lances.**

## **9 - DO JULGAMENTO**

9.1 - O critério de julgamento é baseado no **menor preço (GLOBAL),** de acordo com o determinado no Termo de Referência deste Edital.

9.2 - Encerrada a etapa de lances, o Pregoeiro poderá encaminhar, pelo sistema eletrônico, contraproposta diretamente ao licitante que tenha apresentado o lance de menor valor, para que possa ser obtida melhor proposta, bem como decidir sobre sua aceitação.

9.3 - Caso não se realize lance, será verificada a conformidade entre a proposta de menor preço e o valor estimado da contratação.

9.4 - Em havendo apenas uma oferta e desde que atenda a todos os termos do edital e que seu preço seja compatível com o valor estimado da contratação, esta poderá ser aceita.

9.5 - Sendo aceitável a oferta de menor preço, o sistema informará quem é o licitante detentor da melhor oferta e este deverá comprovar de imediato sua situação de regularidade, esta comprovação se dará mediante encaminhamento da documentação e da proposta atualizada, via fax ou e-mail, conforme estipulado o item 10.10 deste Edital, com os valores obtidos no Pregão, e deverão posteriormente ser encaminhados os originais da proposta, e a documentação exigida para habilitação original ou cópia autenticada via cartório, publicação em órgão da imprensa oficial, ou cópia autenticada por servidores membros da Comissão Permanente de Licitação da SSPJ, quando a Licitante optar por autenticar sua documentação pela Secretaria de Estado da Segurança Pública e Justiça.

9.6 – Nas situações em que as propostas apresentadas pelas **microempresas e empresas de pequeno porte** que sejam iguais ou até 5% (cinco por cento) superiores à proposta mais bem classificada, considerar-se-ão ter havido empate.

9.6.1 – Ocorrendo o empate, proceder-se-á da seguinte forma:

a) a microempresa ou empresa de pequeno porte melhor classificada será convocada para apresentar nova proposta no prazo máximo de 05 (cinco) minutos após o encerramento dos lances, sob pena de preclusão;

b) sendo apresentada, por microempresa ou empresa de pequeno porte, nova proposta de preço inferior àquela considerada vencedora do certame, será adjudicado em seu favor o objeto licitado;

c) não sendo apresentada nova proposta pela micro empresa ou empresa de pequeno porte, na forma da alínea "b", serão convocadas as remanescentes que porventura se enquadrem na situação do subitem 9.6, na ordem classificatória, para o exercício do mesmo direito;

d) na hipótese da não-contratação nos termo previstos no subitem 9.6, o objeto licitado será adjudicado em favor da proposta originalmente vencedora do certame;

e) O disposto no subitem 9.6, somente se aplicará quando a melhor oferta inicial não tiver sido apresentada por microempresa ou empresa de pequeno porte.

9.7 – Constatado o atendimento pleno às exigências do edital, será adjudicado o objeto para o qual apresentou proposta do menor preço final.

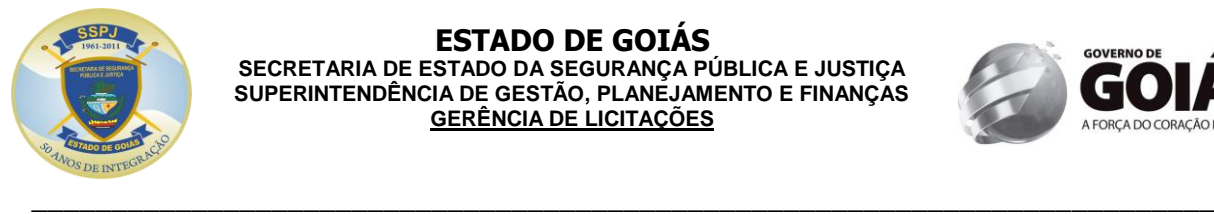

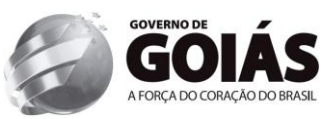

9.8 – Caso ocorra a desclassificação ou inabilitação do menor lance por responsabilidade exclusiva do licitante, o mesmo sofrerá as sanções previstas no artigo 7º, da Lei Federal 10.520/02.

9.9 - Da sessão, o sistema gerará ata circunstanciada, na qual estarão registrados todos os atos do procedimento e as ocorrências relevantes, que estará disponível para consulta no site www.comprasnet.goias.gov.br.

# **10 - DOCUMENTAÇÃO PARA HABILITAÇÃO**

O licitante vencedor deverá enviar no endereço e nas conformidades exigidas neste certame a seguinte documentação:

10.1 - CRRC- Certificado de Regularidade de Registro Cadastral expedido pelo CADFOR da Superintendência de Suprimentos e Logistica - SUPRILOG, atualizado, em vigência e com o *status* REGULAR ou IRREGULAR.

10.1.1 - Na data da abertura do procedimento de licitação, os documentos dos itens 10.2, 10.3, 10.4 e 10.5.2 (**conforme art. 4º da Instrução Normativa 004/2011-GS**), que estiverem expressos, com regularidade e com suas datas em vigor no CADFOR da SUPRILOG, estarão dispensados de apresentação pelos licitantes.

## **10.2 - REGULARIDADE JURÍDICA**

10.2.1 – Cédula de Identidade;

10.2.2 - Registro Comercial, no caso de empresa individual;

10.2.3 - Ato Constitutivo, estatuto ou contrato social e seus aditivos em vigor, devidamente registrados, em se tratando de sociedades comerciais, e no caso de sociedade de ações, acompanhadas de documentos de eleição de seus administradores;

10.2.4 - Inscrição do ato constitutivo, no caso de sociedades civis, acompanhada de prova de diretoria em exercício;

10.2.5 - Decreto de autorização, em se tratando de empresa ou sociedade estrangeira em funcionamento no País, e ato de registro ou autorização para funcionamento expedido pelo Órgão competente, quando a atividade assim o exigir.

## **10.3 - REGULARIDADE FISCAL E TRABALHISTA**

10.3.1 - Prova de Inscrição no Cadastro Nacional de Pessoas Jurídicas – CNPJ;

10.3.2 - Prova de Inscrição no Cadastro de Contribuintes Estadual ou Municipal, se houver relativo ao domicílio ou sede do licitante, pertinente ao seu ramo de atividade e compatível com o objeto contratual;

10.3.3 - Certificado de Regularidade para com o FGTS, expedido pela Caixa Econômica Federal;

10.3.4 - Certidão Negativa de Débito para com o INSS, ou prova equivalente que comprove regularidade de situação para com a Seguridade Social, ou ainda prova de garantia em juízo de valor suficiente para pagamento do débito, quando em litígio;

10.3.5 - Prova de regularidade para com a Fazenda Federal;

10.3.6 **-** Prova de regularidade para com a Fazenda Estadual do domicílio ou sede do licitante**, se sediado/domiciliado em outra unidade da federação, e do Estado de Goiás.**

10.3.7 - Prova de regularidade para com a Fazenda Municipal do domicílio ou sede do licitante.

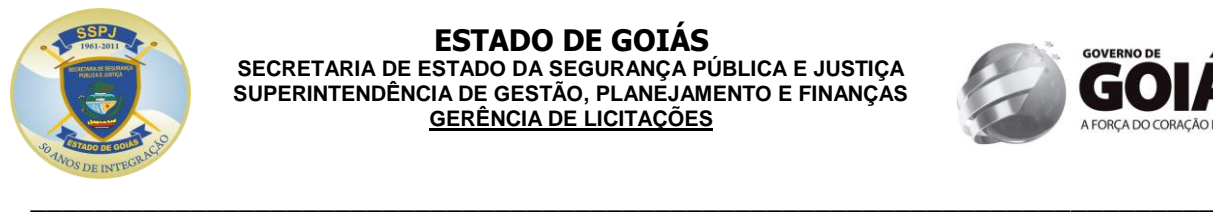

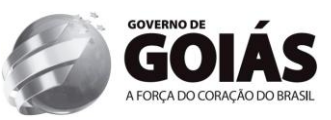

**10.3.8 – Prova de inexistência de débitos inadimplidos perante a Justiça do Trabalho, mediante a apresentação de certidão negativa, no termos do Título VII-A da Consolidação das Leis do Trabalho, aprovada pelo Decreto-Lei nº 5.452, de 1º de maio de 1943.**

**Obs: Caso a participação no certame se dê através da matriz, com possibilidade de que a execução contratual se dê por filial, ou vice-versa, a prova de regularidade fiscal deverá ser de ambas, dispensando-a quando, pela própria natureza das certidões, forem emitidas somente em nome da matriz (deliberação da Procuradoria-Geral do Estado através de seu Despacho "AG" nº 001930/2008).**

## **10.4 – QUALIFICAÇÃO ECONÔMICO-FINANCEIRA**

10.4.1 - Certidão Negativa de Falência e Concordata, expedida pelo cartório distribuidor da comarca da sede da pessoa jurídica ou de execução de pessoa física.

10.4.2 - Balanço patrimonial e demonstrações contábeis do último exercício social, já exigíveis e apresentados na forma da Lei, que comprovem a boa situação financeira da empresa, vedada a sua substituição por balancetes ou balanços provisórios, podendo ser atualizados por índices oficiais, quando encerrados a mais de 03 (três) meses da data de apresentação da proposta. Considerar-seá detentora de boa situação financeira a empresa de cujo Balanço ou Demonstrativo Contábil do último exercício social possam extrair elementos que comprovem o valor igual ou superior a 1 (um);

a) Apresentar a comprovação do índice de liquidez geral apurado no balanço apresentado pela proponente, extraindo os seguintes elementos: I) Índice de Liquidez Corrente (ILC), igual ou superior a 1,00 (um inteiro), onde ILC=AC/PC sendo que AC corresponde ao Ativo Circulante e PC corresponde a Passivo Circulante e II) Índice de Liquidez Geral (ILG), igual ou superior a 1,00 (um inteiro), onde ILG=AC+RLP/ET sendo que AC corresponde ao Ativo Circulante, RLP corresponde a Realizável a Longo Prazo, ET corresponde a Exigível Total.

b) Balanço patrimonial e demonstrações contábeis do último exercício social devidamente publicadas na imprensa oficial, quando se tratar de sociedades por ações, acompanhado do índice da aferição financeira exigido na alínea "a" deste subitem;

- A empresa que apresentar resultado menor que 1 (um), em qualquer dos índices citados no item "1" supra, quando de sua habilitação, deverá comprovar capital mínimo ou patrimônio líquido mínimo correspondente a 10% (dez por cento) sobre o valor estimado, através de balanço patrimonial integralizado – do último ano base exigido em Lei.
- Nos casos em que a comprovação de qualificação econômico-financeira seja por meio de capital social ou patrimônio líquido mínimos, poderá ser requisitado, a qualquer momento, relação dos compromissos assumidos pelos licitantes, que importem diminuição de sua capacidade operativa ou absorção da disponibilidade financeira, nos termo do § 4º do artigo 31 da LLC.

## 10.5 – QUALIFICAÇÃO TÉCNICA DO FORNECEDOR:

10.5.1. A empresa licitante deverá apresentar Atestado de Capacidade Técnica ou Certificados o qual/os quais deverá(ão) ser(em) emitido(s) por pessoas jurídicas de direito público ou privado, comprovando que o interessado prestou ou presta os serviços objeto do Termo de Referência, Edital e Anexos.

10.5.1.1. O(s) Atestado(s) de Capacidade Técnica deverão conter, no mínimo, as seguintes informações:

- Nome da empresa e CNPJ;
- Endereço completo;
- Nome na instituição responsável pelas informações;
- Período de execução dos serviços;
- Detalhamento dos serviços prestados;
- Qualificação dos serviços que retrate o bom atendimento na execução do objeto.

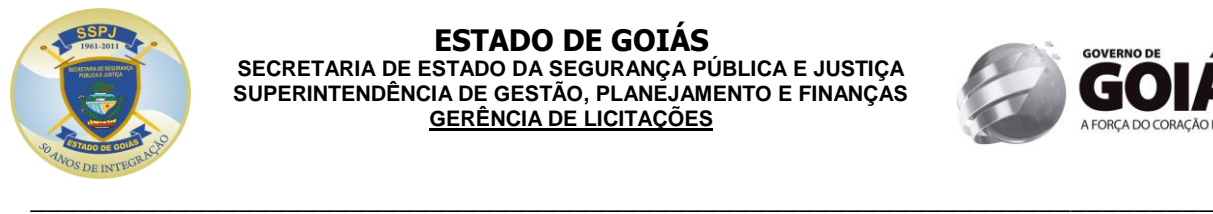

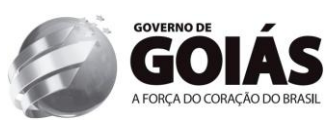

10.5.1.2. Deverá apresentar os seguintes documentos comprobatórios:

Atestado(s), de capacidade técnica expedido por pessoa jurídica de direito público ou privado, declarando:

- Experiência no desenvolvimento de sistemas baseado em geotecnologia;
- Experiência no desenvolvimento de sistemas para Segurança Pública;
- Experiência em sistema de gerenciador de dados especial;
- Experiência no desenvolvimento de soluções de mobilidade sobre plataforma de geotecnologia;
- Experiência em modelagem e carga de dados no Banco de Dados Geoespacial;
- Experiência em aplicação de melhores práticas para desempenho para soluções de geotecnologia;
- Experiência em consultoria especializada em geoprocessamento;
- Experiência em trabalhar com metodologia de gerenciamento de projetos PMI (Project Management Institute);

## **10.6 – DAS DECLARAÇÕES**

10.6.1 - Declaração de que a empresa não se acha declarada inidônea para licitar e contratar com o Poder Público ou suspensa do direito de licitar ou contratar com a Administração Estadual, conforme modelo a seguir:

#### DECLARAÇÃO

A empresa.................................................., CNPJ n.º ..............................., declara, sob as penas da lei, que, até a presente data, inexistem fatos impeditivos para sua habilitação, no presente processo licitatório, ciente da obrigatoriedade de declarar ocorrências posteriores. DATA E LOCAL

Assinatura do Diretor ou Representante Legal.

10.6.2 - **Declaração** da proponente de que não possui em seu quadro de pessoal, **empregados menores de 18 (dezoito) anos em trabalho noturno, perigoso ou insalubre e 16 (dezesseis) anos em qualquer trabalho**, salvo na condição de aprendiz a partir de 14 (quatorze) anos, nos termos do Inciso XXXIII do art. 7º da Constituição Federal de 1988 (Lei 9.854/99), elaborada em papel timbrado e subscrita pelo representante legal da proponente.

#### **10.7 – DAS MICROEMPRESAS E EMPRESAS DE PEQUENO PORTE**

10.7.1 – As **microempresas e empresas de pequeno porte** deverão apresentar toda a documentação exigida para efeito de comprovação de regularidade fiscal, mesmo que esta apresente alguma restrição.

10.7.1.1 - Havendo alguma restrição na comprovação da regularidade fiscal, será assegurado o prazo de 02 (dois) dias úteis, cujo termo inicial corresponderá ao momento em que o proponente for declarado o vencedor do certame, prorrogáveis por igual período, a critério da Administração Pública, para a regularização da documentação, pagamento ou parcelamento do débito, e emissão de eventuais certidões negativas ou positivas com efeito de certidão negativa.

10.7.1.2 - A não-regularização da documentação, no prazo previsto acima, implicará decadência do direito à contratação, sem prejuízo das sanções previstas no [art. 81 da Lei no 8.666, de 21 de junho](http://www.planalto.gov.br/CCIVIL/Leis/L8666cons.htm#art81)  de 1993, sendo facultado à Administração convocar os licitantes remanescentes, na ordem de classificação, para a assinatura do contrato, ou revogar a licitação.

**10.7.2 -** A(s) licitante(s) vencedora(s) deverá(ão) comprovar a condição de **Microempresas (ME) e Empresas de Pequeno Porte (EPP)**, para alcance dos benefícios da **Lei Complementar nº. 123, de 14 de dezembro de 2006,** através de documentação hábil.

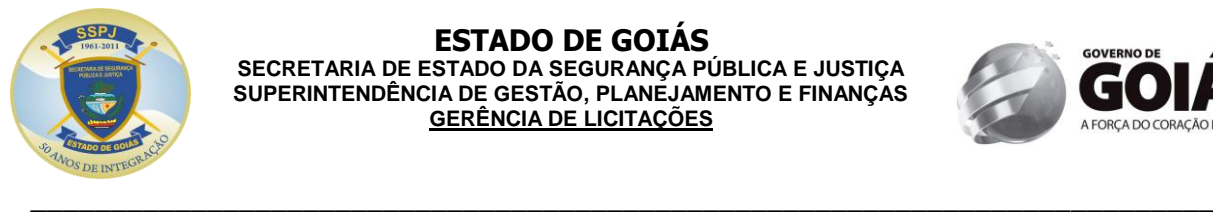

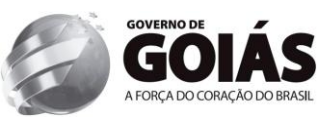

10.8 – Todos os documentos deverão estar com prazo vigente, e para as certidões que não mencionarem prazo de validade, considerará o prazo de 90 (noventa) dias, contados da data de sua expedição.

10.9 - Os documentos exigidos para habilitação, não contemplados pelo CRRC, deverão estar atualizados na data da Sessão Pública, devendo ser encaminhados pela licitante detentora da melhor oferta por fax e/ou e-mail (**[cplssp@gmail.com](mailto:cplssp@gmail.com)**), no prazo máximo de 01 (um) dia útil, após finalização da fase de lances. Posteriormente os mesmos deverão ser encaminhados, bem como a Proposta Comercial atualizada após a fase de lances, no prazo máximo de até 05 (cinco) dias úteis após a data do encerramento do pregão. Caso ocorra pedido de **documentação técnica e/ou amostra** (laudos, manuais e etc) a licitante terá o prazo de 05 (cinco) dias úteis para envio após o encerramento da sessão pública. O endereço para envio da documentação é o seguinte: **Gerência de Licitações da Secretaria de Estado da Segurança Pública e Justiça**, sito na Avenida Anhanguera, nº. 7.364, Setor Aeroviário – Goiânia –GO, CEP 74.435-300, e estarem separados, em 02 envelopes fechados e indevassáveis, contendo em sua parte externa, além da identificação com nome, endereço, CNPJ da proponente e nome do pregoeiro, os seguintes dizeres:

## **Envelope nº. 1 – PROPOSTA**

Pregão Eletrônico nº. 109/2013 – SSPJ Processo nº. 201300016000533

## **Envelope nº. 2 – DOCUMENTAÇÃO**

Pregão Eletrônico nº. 109/2013 – SSPJ Processo nº. 201300016000533

**10.9.1 - Se a oferta não for aceita ou se o licitante desatender as exigências habilitatórias, será convocada a empresa subseqüente na ordem de classificação. Nesse caso a proposta de preço juntamente com a documentação para habilitação terá como referência a data da convocação, e assim sucessivamente.**

10.9.2 - Os prazos de envio deverão ser respeitados, sob pena de desclassificação e inabilitação da empresa vencedora, sendo, inclusive, condição indispensável para a contratação.

10.9.3 – Nos casos em que a licitante for filial, poderão ser apresentados os seguintes documentos da matriz em detrimento dos documentos da filial, desde que aquela (matriz) centralize o recolhimento dos tributos:

- a) Balanço Patrimonial (CNPJ da Matriz);
- b) Certidão Negativa de Falência/Concordata (CNPJ da Matriz);
- c) E demais casos em que estejam expressos no próprio documento/certidão ou previstos em Lei.

## **11 - DOS RECURSOS**

11.1 - Declarado o vencedor, qualquer licitante poderá, durante a sessão pública, de forma imediata e motivada, em campo próprio do sistema, manifestar sua intenção de recorrer, quando lhe será concedido o prazo de três dias para apresentar as razões de recurso, ficando os demais licitantes, desde logo, intimados para, querendo, apresentarem contra-razões em igual prazo, que começará a contar do término do prazo do recorrente, sendo-lhes assegurada vista imediata dos elementos indispensáveis à defesa dos seus interesses.

11.2 - A falta de manifestação imediata e motivada do licitante quanto à intenção de recorrer, nos termos do subitem anterior, importará na decadência desse direito, ficando o pregoeiro autorizado a adjudicar o objeto ao licitante declarado vencedor.

11.3 - O acolhimento de recurso importará na invalidação apenas dos atos insuscetíveis de aproveitamento.

11.4 - No julgamento da habilitação e das propostas, o pregoeiro poderá sanar erros ou falhas que não alterem a substância das propostas, dos documentos e sua validade jurídica, mediante

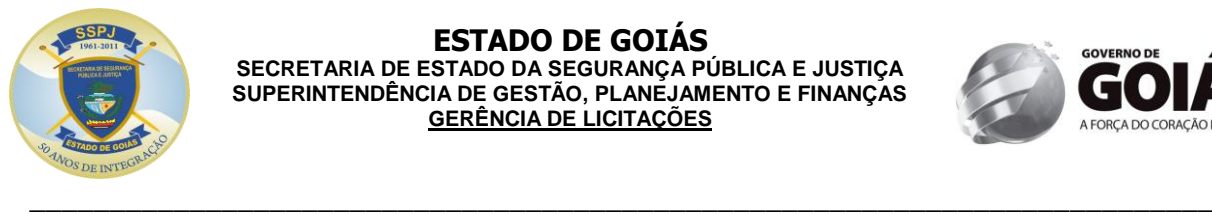

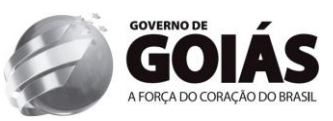

despacho fundamentado, registrado em ata e acessível a todos, atribuindo-lhes validade e eficácia para fins de habilitação e classificação.

11.5 - Não serão conhecidos os recursos interpostos após os respectivos prazos legais, bem como os que forem enviados pelo chat, fax ou E-mail. **As peças recursais deverão ser protocoladas na Gerência de Licitações, no endereço do rodapé, e deverão ainda, estarem acompanhadas do estatuto social da empresa, quando o sócio ou proprietário ser o portador do ato protocolar, e de instrumento de procuração pública ou particular, com firma reconhecida, do representante legal da empresa, da qual constem poderes específicos para os atos do referido tema ao procurador portador, se este for o protocolador do ato. A GL não se responsabilizará por atos protocolados em setores diversos, ou seja, o recurso só será conhecido se protocolado dentro do prazo na GL.**

11.6 – Os recursos impetrados exclusivamente para postergar e preterir o normal andamento desta licitação e ainda aqueles sem respaldo ou fundamentação legal, serão sumariamente indeferidos na própria sessão, pelo pregoeiro que externará através do chat, as causas de sua inadmissividade.

# **12 - DA ADJUDICAÇÃO E DA HOMOLOGAÇÃO**

12.1 - Inexistindo manifestações recursais, decididos os recursos e constatada a regularidade dos atos procedimentais, o pregoeiro fará a adjudicação do objeto ao licitante vencedor e a autoridade superior homologará a licitação, sendo o adjudicatário convocado para assinar o contrato no prazo estabelecido no edital.

# **13 - DO PAGAMENTO**

13.1 - O pagamento será efetuado ao fornecedor através do setor competente do órgão requisitante, conforme subitem 16.6 deste edital, acompanhado dos documentos fiscais.

13.2 - A despesa decorrente desta licitação correrá por conta da dotação orçamentária estabelecida no item 17 do Edital.

## **14 - DAS SANÇÕES ADMINISTRATIVAS**

14.1 - A recusa do adjudicatário em assinar o contrato ou instrumento equivalente, dentro do prazo estabelecido pela CONTRATANTE, bem como o atraso e a inexecução parcial ou total do objeto deste Pregão, caracterizarão o descumprimento da obrigação assumida, permitindo a Administração à aplicação das sanções previstas no Art. 7.º, da Lei Federal 10.520 de 17 de julho de 2002, que profere o impedimento de licitar e contratar com a União, Estados ou Municípios Brasileiros, pelo prazo de 05 (cinco) anos.

14.1.1 - As sanções previstas nesta Cláusula poderão ser aplicadas cumulativamente, de acordo com a gravidade do descumprimento, facultada ampla defesa à CONTRATADA, no prazo de 05 (cinco) dias úteis, a contar da intimação do ato.

# **15 - DA EXTENSÃO DAS PENALIDADES**

15.1 - A sanção de suspensão de participar em licitação e contratar com a Administração Pública poderão ser também aplicadas àqueles que:

15.2 - Retardarem a execução do pregão;

15.3 - Demonstrarem não possuir idoneidade para contratar com a Administração;

15.4 - Fizerem declaração falsa ou cometerem fraude fiscal.

## **16- DOS PRAZOS**

16.1 – Toda solução deverá estar implantada e operacional em até 35 dias, contados da publicação do extrato do contrato no Diário Oficial de Estado, com exceção do treinamento, onde será feito o pagamento integral na forma prevista no instrumento editalício.

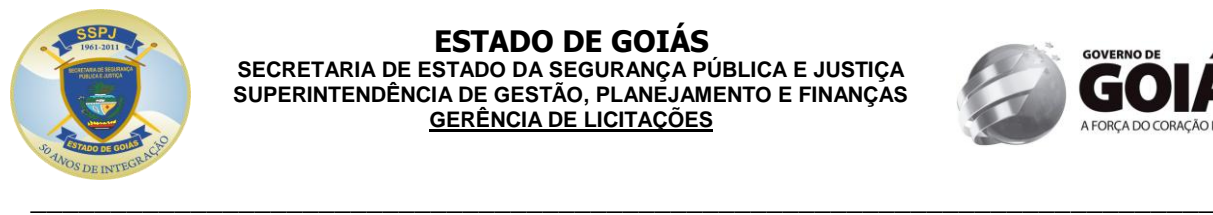

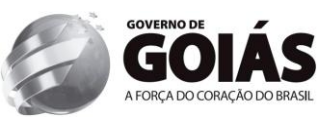

16.2 – Os objetos da presente licitação serão recebidos provisoriamente em até 02 (dois) dias úteis, contados da data da entrega, no local e endereço indicados no Termo de Referência.

16.2.1 – O recebimento de objeto de valor superior ao limite estabelecido no art. 23 da Lei 8.666/93, para a modalidade de convite, será confiado a uma comissão de, no mínimo, 03 (três) membros.

16.3 – O recebimento dos objetos dar-se-á definitivamente no prazo de até 03 (três) dias úteis, contados da data do recebimento provisório do(s) bem (ens) uma vez verificado o atendimento integral da quantidade e das especificações contratadas, mediante termo de recebimento definitivo, recibo, ou outro documento equivalente, firmado pela Comissão de Recebimento.

16.3.1 – Após a entrega, constatadas inconformidade nos objetos, os mesmos serão substituídos por um conforme, sem direito a ressarcimento à Vencedora/Contratada e sem ônus a SSPJ.

16.4 – Na hipótese de substituição, complementação de quantidade ou de partes, a vencedora deverá fazê-la em conformidade com a indicação da SSPJ, no prazo máximo de 05 (cinco) dias, contados da notificação por escrito, mantidos os preços inicialmente contratado.

16.5 - A adjudicatária deverá no prazo de 05 (cinco) dias corridos contados da data da convocação, comparecer a **Gerência de Execução Orçamentária e Financeira – GEOF/SGPF/SSPJ**, para dar o aceite na Nota de Empenho e/ou para assinar o termo de instrumento equivalente.

#### **16.6 - A declaração da validade da proposta será de 90 (noventa) dias, a contar da data de abertura dos trabalhos licitatórios.**

16.7 - Prazo de pagamento: até 30 (trinta) dias, a contar da data de recebimento definitivo do produto e aprovado os termos das Notas Fiscais.

#### **17 - OS RECURSOS FINANCEIROS PARA PAGAMENTO DO OBJETO SÃO CLASSIFICADOS DA SEGUINTE FORMA:**

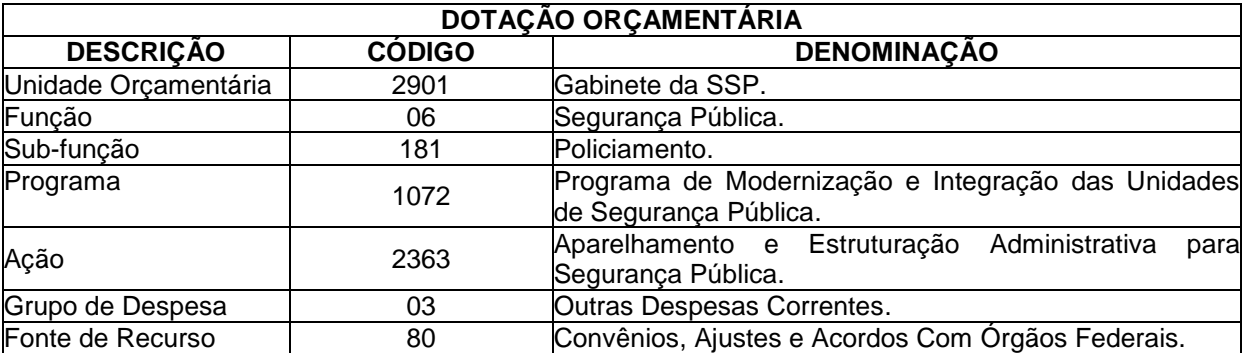

# **18 – DAS OBRIGAÇÕES**

18.1 – DA EMPRESA VENCEDORA

18.1.1 – A vencedora, se obriga a cumprir todas as exigências mínimas deste Edital e entregar os objetos novos, de primeira qualidade, atendendo as condições e quantidades estipuladas.

18.1.2 - Será de responsabilidade da vencedora, todas as despesas em sua totalidade, e ainda as com tributos fiscais trabalhistas e sociais, que incidam ou venha a incidir, diretamente e indiretamente sobre o objeto adjudicado.

## 18.2 – DO CONTRATANTE

18.2.1 – Deverá disponibilizar local adequado para o recebimento dos objetos.

18.2.2 - Fiscalizará e inspecionará os objetos entregues, podendo rejeitá-los, quando estes não atenderem ao definido.

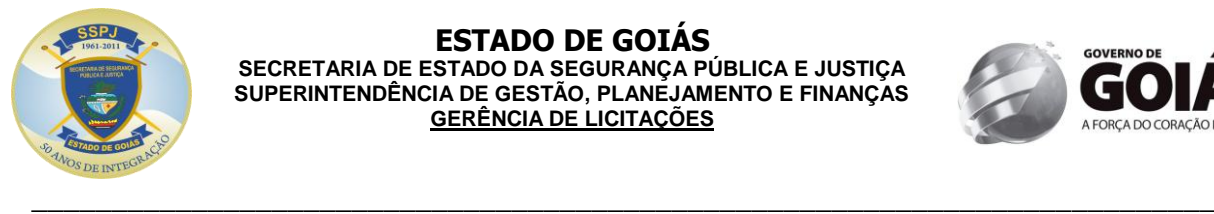

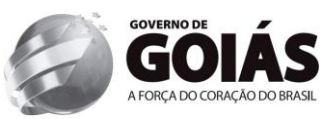

18.2.3 - Fornecer a qualquer tempo e com o máximo de presteza, mediante solicitação escrita da vencedora, informações adicionais, esclarecer dúvidas e orientá-la em todos os casos omissos, se ocorrer.

# **19 – DA CONVOCAÇÃO DO VENCEDOR**

19.1 - Encerrado o procedimento licitatório, o representante legal do licitante que tiver apresentado a proposta vencedora classificada e habilitada, será convocado para retirar a Nota de Empenho ou outro instrumento equivalente, no prazo estipulado no item 16 deste Edital.

19.1.1 – O adjudicatário deverá comprovar a manutenção das condições demonstradas para habilitação para dar o aceite na Nota de Empenho ou firmar outro documento equivalente.

19.1.2 - Caso o adjudicatário não apresente situação regular no ato da retirada da Nota de Empenho ou assinatura do contrato, ou recuse-se a assiná-lo, serão convocados os licitantes remanescentes, observada a ordem de classificação, para celebrar o contrato.

19.2 - O representante legal do licitante que tiver apresentado a proposta vencedora deverá retirar a Nota de Empenho, dentro das formalidades e do prazo estipulado no item 16 deste Edital, a contar do recebimento da comunicação, através de FAX, Correio ou e-mail.

19.3 – Qualquer solicitação de prorrogação de prazo para assinatura do contrato ou instrumento equivalente, decorrentes desta licitação, somente será analisada se apresentada antes do decurso do prazo para tal e devidamente fundamentada.

## **20 - DISPOSIÇÕES GERAIS**

20.1 - Este edital e seus anexos deverá ser lido e interpretado na íntegra. Após o registro da proposta no sistema, não serão aceitas alegações de desconhecimento.

20.2 - É facultado ao Pregoeiro ou à Autoridade Superior em qualquer fase do julgamento promover diligência destinada a esclarecer ou complementar a instrução do processo e a aferição do ofertado, bem como solicitar a Órgãos competentes a elaboração de pareceres técnicos destinados a fundamentar as decisões.

20.3 - A presente licitação somente poderá ser revogada por razões de interesse público, decorrente de fato superveniente devidamente comprovada, ou anulada, em todo ou em parte, por ilegalidade de ofício ou por provocação de terceiros, mediante parecer escrito e devidamente comprovado.

20.4 - O Pregoeiro, no interesse da Administração, poderá relevar omissões puramente formais observadas na documentação e proposta, desde que não contrariem a legislação vigente e não comprometa a lisura da licitação, sendo possível a promoção de diligência destinada a esclarecer ou a complementar a instrução do processo.

20.5 - Caberá à empresa credenciada acompanhar as operações no sistema eletrônico durante a sessão pública do pregão, ficando responsável pelo ônus decorrente da perda de negócios diante da inobservância de quaisquer mensagens emitidas pelo sistema ou de sua desconexão.

#### **20.6 - Até dois dias úteis antes da data fixada para abertura da sessão pública, qualquer pessoa poderá impugnar o ato convocatório do pregão, na forma eletrônica.**

20.6.1 - Caberá ao pregoeiro, auxiliado pelo setor responsável pela elaboração do edital, decidir sobre a impugnação no prazo de até vinte e quatro horas.

20.6.2 - Acolhida a impugnação contra o ato convocatório, será definida e publicada nova data para realização do certame.

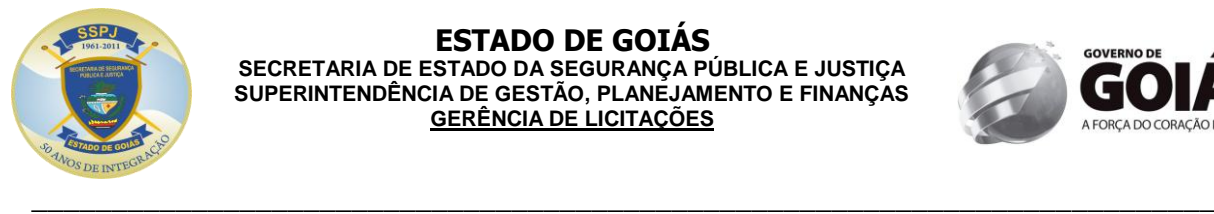

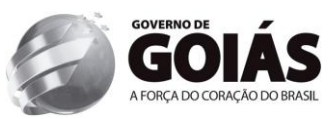

**20.7. Os pedidos de esclarecimentos referentes ao processo licitatório deverão ser enviados ao pregoeiro, até três dias úteis anteriores à data fixada para abertura da sessão pública, exclusivamente por meio eletrônico via internet, cplssp@gmail.com.**

20.8 - A não solicitação de informações complementares por parte de alguma proponente, implicará na tácita admissão de que as informações técnicas e jurídicas foram consideradas suficientes.

**20.9 – Os atos de impugnação do certame serão formulados por escrito e deverão ser protocolados na Gerência de Licitações - GL, no endereço do rodapé, e deverá ainda, estar acompanhada do estatuto social da empresa, quando o sócio ou proprietário ser o portador do ato protocolar, e de instrumento de procuração pública ou particular, com firma reconhecida, do representante legal da empresa, da qual constem poderes específicos para os atos do referido tema ao procurador portador, se este for o protocolador do ato.**

20.10 – A contagem dos prazos estabelecidos neste Edital e seus Anexos serão contados da seguinte forma: excluir-se-á o dia do início e incluir-se-á o do vencimento. Os prazos só iniciam e vencem em dias de expediente da SSPJ.

20.11 – A rescisão das obrigações decorrentes do presente Pregão se processará de acordo com o que estabelecem os artigos 77 a 80 da Lei nº. 8.666/93.

20.12 – Informações complementares que visam obter esclarecimentos sobre a presente licitação serão prestadas pelo Pregoeiro, de segunda à sexta-feira, em horário de expediente, pelo telefone (62) 3201-1029.

20.13 – Nos casos em que a comprovação de qualificação econômico-financeira seja por meio de capital social ou patrimônio líquido mínimos, poderá ser requisitado, a qualquer momento, relação dos compromissos assumidos pelos licitantes, que importem diminuição de sua capacidade operativa ou absorção da disponibilidade financeira, nos termo do § 4º do artigo 31 da LLC.

**20.14 – Maiores informações sobre as especificações dos objetos licitados poderão ser obtidas com a Sr. Cássio Oliveira Camilo, pelo telefone (62) 3201-1032, em horário comercial.**

# **21 – DO FORO**

21.1 - A interpretação e aplicação dos termos dessa aquisição serão regidas pelas leis brasileiras e o foro da comarca de Goiânia, Estado de Goiás, terá competência sobre qualquer controvérsia resultante deste certame, constituindo assim o foro de eleição, prevalecendo sobre qualquer outro, por mais privilegiado que seja.

## **22 - INTEGRA O PRESENTE EDITAL:**

22.1 - Anexo I – Termo de Referência;

22.3 – Anexo II – Minuta Contratual.

Gerência de Licitações da SSPJ, Goiânia-GO, aos 28 dias do mês de junho de 2013.

*\_\_\_\_\_\_\_\_\_\_\_\_\_\_\_\_\_\_\_\_\_\_\_\_\_\_\_\_\_\_\_\_\_\_ Jardel Mota Marainho Pregoeiro/SSPJ*

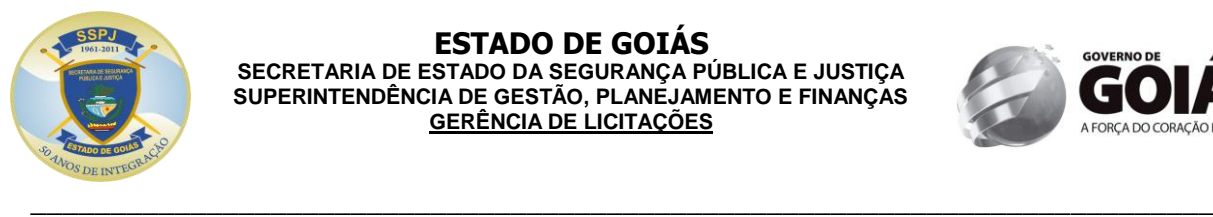

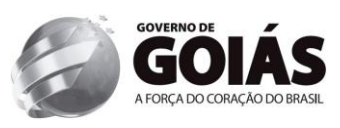

#### **ANEXO I TERMO DE REFERÊNCIA**

## **Pregão Eletrônico nº. 109/2013 – SSPJ Processo n.º 201300016000533**

## **Elaborado pelo requisitante da despesa.**

## 1. OBJETO

Aquisição de solução corporativa informatizada de gestão e analise criminal capaz de cruzar informações, consultar dados geográficos e atributos alfanuméricos, resultando em mapas que auxiliará o acompanhamento, à visibilidade e o andamento de ações, bem como a relação de dependência entre os diversos projetos da SSPJ, conforme Convênio 776364/2012/SENASP/MJ.

## 2. JUSTIFICATIVA

Com o crescimento populacional em áreas urbanas, as polícias em todo o mundo têm enfrentado novos problemas no que tange à criminalidade e desordem. Visando reduzir esses problemas, o emprego intensivo de tecnologia é imprescindível. Os pesquisadores em justiça criminal têm afirmado que o geoprocessamento é uma das ferramentas mais eficazes que as organizações policiais têm aplicado com sucesso, pois através dele é possível a otimização de emprego dos recursos humanos e materiais no combate ao crime. O mapeamento da criminalidade, a geolocalização de viaturas e policiais, o emprego de boletins de ocorrência policial eletrônicos são a evolução natural do serviço policial de forma a ampliar, inclusive, a transparência na prestação dos servicos a comunidade.

No momento em que o País se prepara para sediar uma Copa do Mundo, faz-se necessário elevar o padrão da prestação dos serviços, buscando todas as ferramentas para a consecução dos objetivos organizacionais.

O Governo do Estado de Goiás preconiza a qualidade da gestão, da disponibilidade e do controle das informações de forma geográfica, no intuito de garantir a qualidade dos serviços e a otimização dos recursos, buscando a eficiência na Governança e na qualidade dos serviços públicos ao cidadão.

Informações integradas, georreferenciadas e processos adequados são fatores fundamentais para o atendimento dos serviços públicos, sobretudo os de emergência, facilitando os processos de planejamento, controle e tomada de decisão.

Conhecer a localização espacial de cada ocorrência, sua situação, comunidades circunvizinhas e possuir ferramentas que possibilitem análises de impactos de um determinado conjunto de dados geográficos, é crucial para o planejamento e a gestão da SSPJ.

Dessa forma, a SSPJ busca no mercado soluções abrangentes de geotecnologia que possibilitem o adequado suporte ao seu corpo técnico e operacional, permitindo o aumento da capacidade de atendimento, captura e tratamento dos dados e informações, visualizando-as espacialmente de diversas formas, gerenciando seu processo, gerando consultas e indicadores dentro do conceito de base única de apoio a governança corporativa.

A seguir listamos algumas dificuldades e desafios enfrentados por esse Estado e por sua secretaria:

- Carência de informações adequadas para a tomada de decisões sobre os problemas urbanos, rurais e ambientais;
- Dificuldade no gerenciamento, acompanhamento e visualização de forma espacial na web que possibilite o planejamento e execução dos serviços policiais;
- Dificuldade na obtenção de informações analíticas e gerenciais na web relativas às ocorrências criminais;
- Dificuldade em gerar gráficos e mapas sobre o perfil do Estado e localidades;
- Dificuldade em disponibilizar informações gerenciais na web e mobile, que permitem aos gestores dimensionarem quais as políticas são necessárias, para atendimento aferição do serviço público entre disponibilidade dos ativos públicos ou mesmo a prestação de serviços;
- Dificuldade em gerar cenários de expansão da equipe geograficamente;

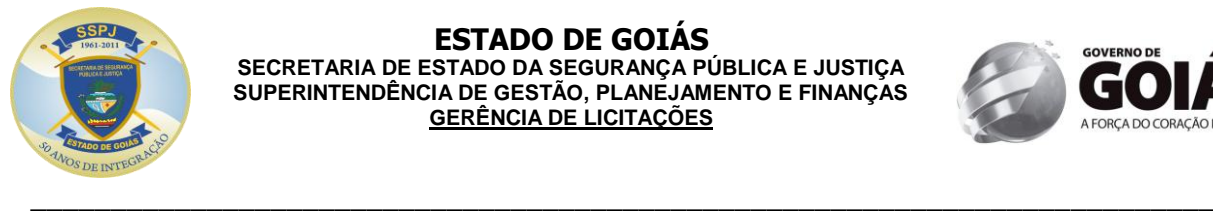

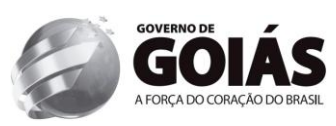

## 3. NECESSIDADES

- Dotar a SSPJ de solução informatizada para gestão e analise criminal integrada das ocorrências policiais do Estado de forma geográfica;
- Aprimorar as consultas analíticas de forma a garantir a confiabilidade no uso das informações geradas;
- Possibilitar a ágil obtenção de informações nas áreas abrangidas pela solução proposta, de forma a subsidiar as tomadas de decisões;
- Possibilitar a economia de recursos e a redução de re-trabalho, contribuindo para o aumento da produtividade dos servidores envolvidos;
- Tornar possível a visualização de informações estratégicas e operacionais no mesmo espaço geográfico através do conceito de camadas georreferenciadas sobre a secretaria e aos seus programas e projetos;
- Tornar efetiva a consolidação de relatórios, gráficos e mapas sobre as atividades finalísticas, funções, programas e projetos da secretaria, possibilitando o aperfeiçoamento do planejamento da instituição;
- Agilizar o acesso às informações pelos órgãos de controle e pela sociedade em geral.

## 4. OBJETIVOS

Este projeto busca atender a SSPJ, no atendimento dos seguintes objetivos específicos:

- **Fornecimento de solução de informação geográfica local para consulta de dados;**
- **Fornecimento de solução de informação geográfica local para gestão de dados;**
- **Fornecimento de solução de informação geográfica servidora com interface web;**
- **Fornecimento de solução de informação geográfica para dispositivos móveis;**

## 5. QUALIFICAÇÃO TÉCNICA DO FORNECEDOR

Pretende-se selecionar a empresa em condições de desempenhar as atividades descritas no Termo de Referência, Edital e Anexo(s), reunindo condições de excelência para a realização dos serviços em questão. O objetivo é assegurar a adequada prestação destes serviços, visando à garantia e a segurança operacional do futuro contrato, minimizando-se ao máximo o risco de contratação de uma empresa que não reúna as melhores condições técnicas necessárias para desempenhar os serviços licitados. Para se atingir tal objetivo é necessário aferir a experiência anterior das licitantes na execução e a qualidade, de determinados serviços de tecnologia.

A empresa licitante deverá apresentar Atestado de Capacidade Técnica ou Certificados o qual/os quais deverá(ão) ser(em) emitido(s) por pessoas jurídicas de direito público ou privado, comprovando que o interessado prestou ou presta os serviços objeto do Termo de Referência, Edital e Anexos.

O(s) Atestado(s) de Capacidade Técnica deverão conter, no mínimo, as seguintes informações:

- Nome da empresa e CNPJ;
- Endereço completo;
- Nome na instituição responsável pelas informações;
- Período de execução dos serviços;
- Detalhamento dos serviços prestados;
- Qualificação dos serviços que retrate o bom atendimento na execução do objeto.

A licitante vencedora deverá apresentar os seguintes documentos comprobatórios:

- 1. Atestado(s), de capacidade técnica expedido por pessoa jurídica de direito público ou privado, declarando:
	- Experiência no desenvolvimento de sistemas baseado em geotecnologia;
	- Experiência no desenvolvimento de sistemas para Segurança Pública;
	- Experiência em sistema de gerenciador de dados especial;

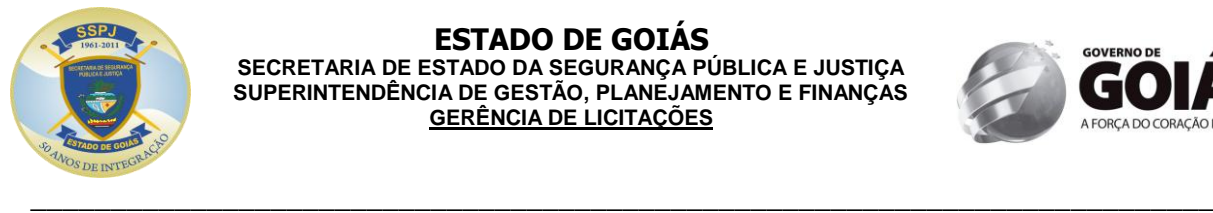

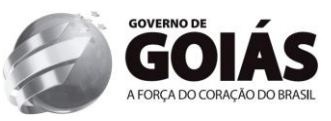

- Experiência no desenvolvimento de soluções de mobilidade sobre plataforma de geotecnologia;
- Experiência em modelagem e carga de dados no Banco de Dados Geoespacial;
- Experiência em aplicação de melhores práticas para desempenho para soluções de geotecnologia;
- Experiência em consultoria especializada em geoprocessamento;
- Experiência em trabalhar com metodologia de gerenciamento de projetos PMI (Project Management Institute);

## 6. DETALHAMENTO DA SOLUÇÃO

A solução deverá atingir os objetivos estabelecidos neste e a Contratada deverá fornecer os produtos a seguir relacionados:

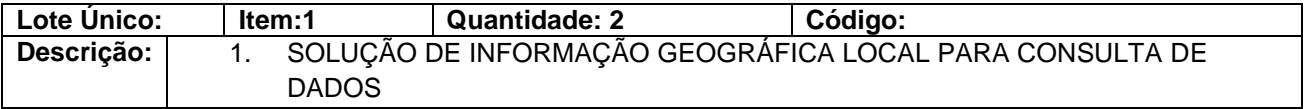

A Solução de informação geográfica local para visualização deverá ser focada na criação e visualização de mapas. Deverá permitir ao usuário compreender e analisar o contexto geográfico dos dados, o que permitirá ver as relações entre eles e identificar padrões de novas maneiras.

- 1. Aspectos gerais
- Deverá permitir ao usuário a criação de mapas usando assistentes simples e com uma grande quantidade de elementos de mapas;
- Deverá fornecer padrões pré-definidos para a rápida criação de mapas;
- Deverá permitir a criação de mapas interativos através de arquivos, base de dados e fontes online, além da conexão entre dados não espaciais e locais específicos;
- Deverá fornecer ferramentas de identificação, buscas, medidas, hiperlink e janelas de ampliação, entre outras ferramentas que possibilitam uma melhor análise dos dados;
- Deverá permitir a criação e gerenciamento de dados geográficos, tabulares e metadados;
- Fornecer opção para conexão com GPS para criação de dados vetoriais;
- Permitir a criação de mapas usando dados nos formatos: shapefile, geodatabase, DWG, DXF, DGN, IMG, JPEG, TIF, WMS (OGC);
- Permitir ao usuário download e upload de mapas da web;
- Permitir geração de relatórios e gráficos dinâmicos;
- Permitir geração de pirâmides para aprimorar a visualização de imagens;
- Permitir a visualização de dados de projeções diferentes sendo visualizados em tempo real sem conversão;
- Permitir busca por dados espaciais, mapas e ferramentas de forma local (disco/rede) ou pela Internet, através do nome do arquivo ou metadados;
- Arquivo de ajuda (help) abrangente;
- Fornecer ao usuário opções para selecionar feições: seleção por mão livre, seleção por linha, seleção por circulo e por polígonos;
- Permitir ao usuário encontrar e marcar localizações a partir de pares de coordenadas informadas via teclado;
- 2. Armazenamento, gerenciamento e acesso a dados
- Permitir acesso a outras bases de dados na Web, a exemplo do Bing Maps;

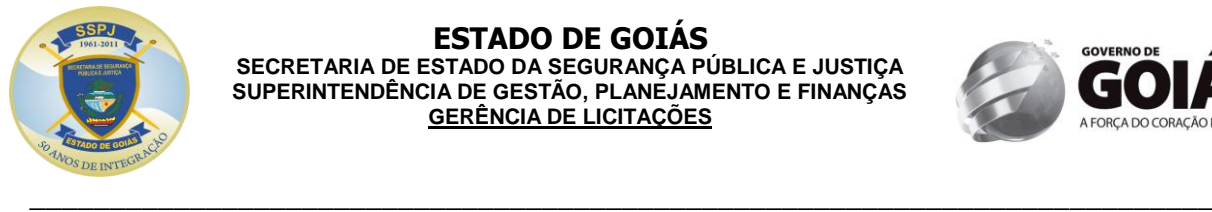

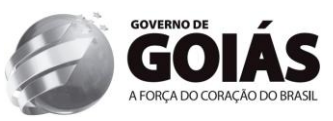

- Permitir relacionamento entre os objetos simples e compostos para o armazenamento;
- Contem modelo de dados padronizado;
- Permitir o gerreferenciamento de dados CAD, permitindo ao usuário movimentar, rotacionar e redimensionar seus desenhos CAD usando o mouse para criar ou indicar pontos de controle;
- Permitir a leitura de feições CAD renderizadas com base nas propriedades definidas no desenho;
- A renderização das anotações CAD deverá incluir suporte a fontes True Type;
- Permitir a geração de metadados;
- Permitir a exportação de metadados no padrão XML;
- Permitir importação e exportação de metadados;
- Fornecer interface para pesquisa busca e recuperação de metadados;
- 3. Edição de dados
- Fornecer templates para edição de dados e geração de mapas de alta qualidade;
- Fornecer ferramentas de edição (inclusão, alteração e exclusão);
- Fornecer ferramentas avançadas de desenho e edição de dados (ângulo, comprimento, X e Y absoluto, delta, paralelo, perpendicular, deflexão, streaming, estender linhas, seccionar linhas, espelhar uma entidade, entre outras);
- Fornecer funcionalidade de snapping no desenho de elementos, incluindo tolerância para vértices da linha, início e/ou final da linha, borda;
- Fornecer ferramenta para geração de centróide;
- Fornecer ferramenta de associação de dados de polígonos e linhas para pontos;
- Permitir geocodificação, suportando uma entrada mais flexível de endereços para apoio a idiomas internacionais e permitindo geocodificação reversa;
- 4. Processamento e análises espaciais
- Permitir visualização de modelos e análises de um processo ou fluxo de trabalho;
- Fornecer função interativa de histograma;
- Fornecer análise de dados espaciais e provisão de soluções a partir de dados associados a uma localização, considerando variáveis naturais;
- Fornecer ambiente que inclui diversas ferramentas de análises que podem ser utilizadas de forma simples, assim como a possibilidade de criação de modelos de processos, scripts e automatização de fluxos de trabalho completos;
- Fornecer pelo menos as seguintes ferramentas de geoprocessamento (dissolução, junção, cruzamento, interseção e união por atributos);
- Possibilitar a alteração da área de mapa visualizada, através de zoom e pan, de forma ágil;
- Realização de processamento multitarefa, permitindo que usuários executem processos e continuem analisando os mapas;
- 5. Recursos para trabalhar com imagens
- Permitir a exibição dados de elevação em esquema de sombreamento (Hillshade);
- Fornecer a capacidade de criar ortorretificação, fusão e mosaico de imagens a partir do visualizador de mapas automaticamente;
- Fornecer ferramenta para recorte de porções de um dado Raster a partir de um gráfico;

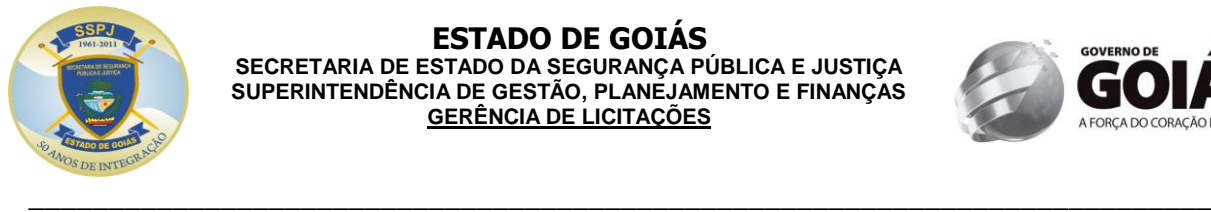

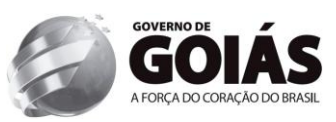

- Fornecer ferramentas que permita que um usuário georreferencie dados raster;
- Permitir definições para aplicar brilho, contraste e transparência para um grupo de imagens;
- A projeção e a transformação de imagens poderão ser feitas a partir de informações RPC contidas nos arquivos TIFF originais;
- 6. Recursos para trabalhar com gráficos
- Permitir sincronismo entre as cores exibidas nos gráficos e no mapa;
- Fornecer gráficos animados baseados em atributos;
- Deverá estabelecer associações dinâmicas entre os elementos selecionados e seus respectivos registros nas tabelas e mapas;
- 7. Recursos para trabalhar com tabelas
- Deverá ser possível exibir e ocultar campos, definir apelidos e modificar a formatação de campos numéricos diretamente da janela de propriedades da tabela;
- Permitir a criação de tabela de atributo e permite edição e junção com outras tabelas;
- Permitir a visualização de múltiplas tabelas na mesma janela (parecido com Excel);
- Fornecer ferramenta de cálculos geométricos que permite atribuir área, perímetro, comprimento, coordenadas e centroides;
- Suporte a planilhas no formato Excel permite o acesso direto aos dados;
- 8. Simbologia e rotulação
- Deverá fornecer biblioteca de símbolos para representação das camadas no mapa;
- Fornecer a capacidade para armazenar representações e editar a aparência e geometria destas representações nos mapas;
- Permitir a geração de mapa temático por feição, quantidade, categoria e gráficos;
- Fornecer ferramentas para edições gráficas e um conjunto de efeitos para símbolos oferecem ao usuário controle completo sobre os símbolos utilizados no mapa;
- Permitir a importação e criação de novos símbolos e apresentação do atributo ao passar o mouse sobre a feição de dados;
- Permitir o uso de Templates para definir novas regras de simbologia e atributos durante a produção cartográfica;
- Possuir controle de importância de camadas para evitar conflito na rotulação;
- Possibilitar salvamento de rótulos como camada de anotação;
- 9. Impressões (layout)
- Suportar layout com múltiplas páginas para produzir mapas em sequência;
- Processo passo-a-passo ou customização para criação de layouts;
- Permitir a manipulação e edição de cada elemento da legenda no layout;
- Permitir a exportação do layout para vários formatos EMF, EPS, BMP, TIFF, JPEG, PCX, PNG, PDF;
- Possuir biblioteca de tipos de barra de escala e de tipos de setas de norte;
- Suportar grandes formatos para impressoras do mercado;

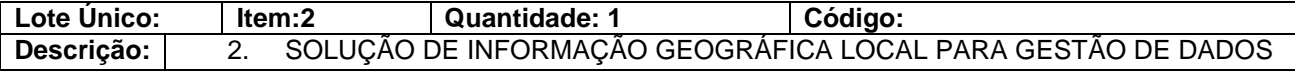

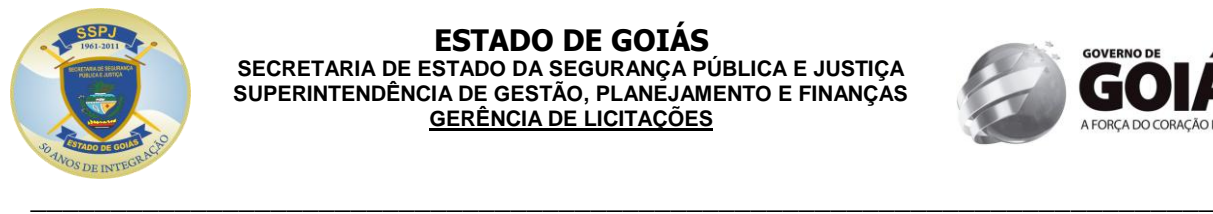

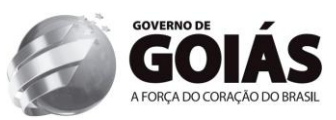

A solução de informação geográfica local para gestão de dados deverá ser um ferramenta eficiente de sistema de informação geográfica para edição e gestão de dados geográficos em ambiente centralizado.

- 1. Armazenamento, gerenciamento e acesso a dados
- Deverá permitir a criação de "Banco de Dados Geográficos", base de dados multiusuários, sobre Sistemas Gerenciadores de Bancos de Dados corporativos (Oracle, SQL Server, DB2, Informix e PostgreeSQL);
- Deverá permitir desfazer ou refazer mudanças realizadas na base de dados, monitorar o crescimento de sua base e avaliar as possibilidades de melhorias da mesma;
- Deverá permitir que múltiplos usuários modifiquem simultaneamente o mesmo dado sem que um interfira nos dados do outro, sem que os dados fiquem indisponíveis ou que sejam criadas múltiplas cópias de seus dados (edição multiusuário e versionamento);
- Possuir ferramenta para conversão de CAD para geodatabase automatizar procedimentos de conversão, incluindo a importação de anotação CAD e fusão de nomes, tipos e atributos idênticos nas feições;
- Permitir a criação Banco de Dados Geográficos por conversão de outros formatos, incluindo CAD ou pela importação de esquemas pré-definidos em ferramentas CASE;
- Permitir a criação e armazenamento de mosaicos de imagens no Banco de Dados Geográficos;
- Permitir a criação e gerencia dados raster num Banco de Dados Geográficos multiusuário;
- Permitir a criação de feições dinamicamente a partir do processo de geocodificação;
- Permitir anexação de arquivos de diversos formatos (jpg, pdf, doc, xls) relacionados as feições geográficas;
- Permitir o armazenamento de representações múltiplas de feições geográficas em um banco de dados geográfico para uso em vários produtos de mapeamento;
- Suportar a leitura e escrita direta em Oracle Spatial GeoRaster e geodatabase raster para personal geodatabase (access), file geodatabase e geodatabase multiusuário (Oracle, SQL Server, PostgreSQL, DB2 e Informix).
- 2. Análises espaciais e temporais
- Permitir a construção de modelos de geoprocessamento para descobrir relações, analisar e integrar dados espaciais;
- Localizar eventos sobre uma feição com base em uma referência linear e analisar estes eventos com relação a outras feições espaciais;
- Efetuar manipulação avançada de feições e processamentos;
- Permitir a criação e gestão de dados com base no tempo, permitindo análises temporais, com visualização e animação dos conjuntos de dados espaciais;
- Armazenar resumos de histórico dos seus dados em diferentes visualizações de camadas de mapas que representem cenários de suposição sem afetar as camadas sobre as quais eles são construídos;
- Permitir a interpretação e processamento de imagens (raster), a exemplo de Split raster e pirâmide e estatística recursiva;
- 3. Relacionamento entre feições
- Deverá apresentar modelos de conectividade para redes lineares com geométricas;
- O relacionamento entre as feições deverá permitir a alteração da posição ou atributo de um ponto de interesse e todos os que se relacionam com ele são atualizados automaticamente;

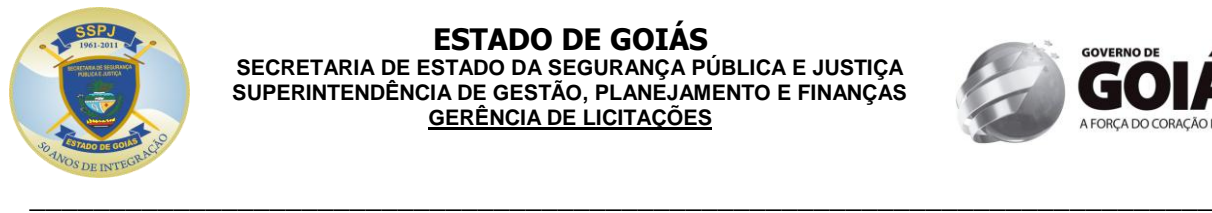

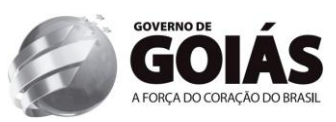

- Preservar a integridade dos dados e mantêm a qualidade da informação ao localizar e corrigir erros automaticamente de acordo com regras e comportamentos pré-definidos em seu banco de dados para atender as regras de negócio;
- Permitir a configuração e manutenção de relacionamentos espaciais entre feições utilizando-se regras topológicas e processos de validação;
- 4. Manipulação dos dados
- Permitir a manipulação avançada dos dados geográficos, visando à automatização dos fluxos de trabalho de edições com ferramentas de edição avançadas COGO, construção de novas ferramentas, além da detecção de conflitos e resolução dos mesmos.
- Permitir a criação automática de dados espaciais a partir da digitalização de mapas em papel com ferramentas para vetorização semi-automática de dados, que poderá ser usada na conversão de acervos de plantas digitalizadas;
- Permitir a criação de regras que dinamicamente manipulem a geometria e a simbologia de uma feição (regras de representação);
- Permitir a realização de novos efeitos geométricos sobre ponto, linha e polígono;
- Fornecer rotinas de gerenciamento de dados que podem ser executadas também a partir de scripts e modelos, permitindo ao usuário automatizar processos de criação e manutenção de seus dados;
- Permitir a definição de processos de controle de qualidade;
- Permitir a criação e edição de camadas do tipo anotação associada a feição num bando de dados geográfico;
- 5. Representação
- Permitir a elaboração de mapas cartográficos usando técnicas de acabamento, incluindo regras para posicionamento automático e resolução de conflitos gráficos entre os elementos de mapa (linhas, polígonos, pontos e textos);
- Permitir aplicação de textos e etiquetas para mapas de alta qualidade, como "atlas";
- Permitir a generalização dos dados, para apresentação em escalas reduzidas;
- Permitir o uso de marcadores de edição para editar características de um símbolo ponto;
- Permitir a edição de representações completas ou parte de uma ou mais representações;
- Permitir a modificação efeito geométrico de símbolo: largura da linha, tamanho do traço;
- Permitir o redimensionamento de símbolo pelo redimensionamento de sua caixa delimitadora;
- Permitir o redimensionamento de uma feição e seus efeitos geométricos simultaneamente utilizando proporção.

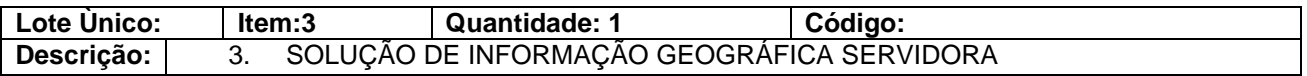

A Solução de informação geográfica servidora deverá permitir controlar e distribuir dados de um sistema de informações geográficas, possibilitando a distribuição de mapas e funcionalidade através de clientes e aplicações WEB. Deverá possuir capacidade para suportar ambientes corporativos, além de contar com uma grande quantidade de recursos para tender diversos de usuários e requisitos.

1. Plataforma para servir aplicações corporativas.

A Solução de informação geográfica servidora deverá ser capaz de prover serviços de conteúdo para aplicações que variam de clientes leves como um browser de Internet a uma

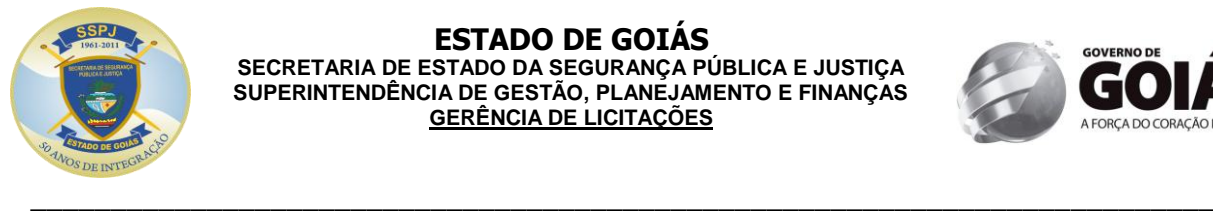

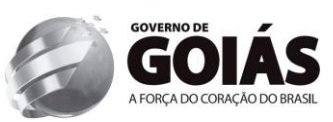

aplicação móvel. Deverá permitir a inserção de dados geográficos nos processos de trabalho da secretaria. As aplicações servidas poderão ser manipuladas por usuários com diferentes níveis de conhecimento, do básico ao avançado. Deverá também permitir a integração a outros sistemas corporativos, tais como CRM (Sistema para Gestão de Relacionamento com Cliente) ou ERP (Sistema de Gestão Corporativa), entre outros.

Principais Características que deverão ser oferecidas:

- **Cache de Mapa –** Para melhora de desempenho do sistema, deverá permitir a configuração de cache de mapas em servidor, aumentando assim o desempenho do sistema;
- **Geoprocessamento na Web –** Deverá permitir o compartilhamento de modelos de geoprocessamento predefinidos. Este recurso deverá permitir a distribuição de operações geográficas, possibilitando ao usuário o fornecimento de parâmetros para a execução dos processos;
- **Outros Serviços Web:** Além dos serviços de Geoprocessamento e visualização de mapas deverá suportar outros serviços WEB como Imagens, localizadores, KML, WMS, WCS, WFS e acesso via REST e SOAP;
- **Gerenciamento de dados:** fornecer serviços de dados geográficos para extração, replica e sincronização, bem como uma estrutura e ferramentas para o gerenciamento de grandes quantidades de dados espaciais em um sistema de banco de dados relacionais como o IBM DB2, IBM Informix, Oracle, Microsoft Access, Microsoft SQL Server e PostgreSQL;
- **Controle centralizado:** Permitir a centralização e a administração, reduzindo os custos de distribuição de funcionalidades por toda a secretaria, simplificando as tarefas administrativas e facilitando a integração com outros sistemas de TI, tais como bancos de dados corporativos. Além disso, deverá permitir o acesso multiusuário (múltiplos usuários editando a base ao mesmo tempo) para operações de edição na base de dados espaciais. Por meio de versionamento, o usuário pode extrair partes da base de dados para editar em um ambiente desconectado, sem interromper o fluxo de acesso dos demais usuários que estão acessando a base. Quando este usuário encaminhar as alterações de volta a base de dados, a lógica de consistência definida se encarregará de verificar e validar a integridade dos dados espaciais que estão sendo ingressados;
- **Recursos Multi-Plataforma –** A estrutura de desenvolvimento deverá suportar estruturas de programação tanto em .NET e Java, e poderá ser usado em diferentes servidores Web (IIS, SunOne, Apache, Websphere, etc.), e em plataformas operacionais Windows Server (2000 e 2003), Sun Solaris e Linux;
- **Recursos para desenvolvedores:**
	- Deverá Incluir um Kit de desenvolvimento, uma coleção de diagramas, utilitários, add-ins, exemplos e documentação elaborados para ajudar os desenvolvedores na tarefa de implementar novas funcionalidades. Os componentes estão disponíveis para interfaces de desenvolvimento que utilizem diferentes linguagens de programação e sejam compatíveis com as plataformas .NET e JAVA.
	- Deverá incluir diferentes APIs (Application Programming Interface) para a criação das aplicações, integração e compartilhamento de informações, dentre elas: [FLEX,](http://esri.com/library/fliers/pdfs/arcgis-for-flex-developers.pdf) Silverlight e JavaScript;
- **Recursos para administradores –** Deverá possuir um console Web para configuração e administração de serviços e aplicações Web, com interface simples, que permita ao administrador publicar ou remover uma aplicação na Web, criar, excluir, iniciar ou parar os serviços de conteúdo geográficos;
- **Segurança da informação** Deverá permitir ser configurado em ambientes de alta segurança e disponibilidade. Os princípios de segurança e controle poderão ser aplicados em todos os níveis da arquitetura.
- **Mobilidade**  Deverá dispor de um conjunto de objetos que podem ser utilizados na elaboração de aplicações móveis. O ambiente operacional para executar estas aplicações deverão ser os sistemas Android, IOS, Windows Mobile e Windows Phone que integram a lista de equipamentos habilitados; As aplicações deverão ser bastante apropriadas para operações com conexão intermitente para Web diretamente do campo;
	- 3. Solução de Informação Geográfica Web
	- Deverá permitir o controle de acesso por camada e operação na camada de acordo com o perfil do usuário. Todos os serviços disponibilizados pelo servidor só poderão ser

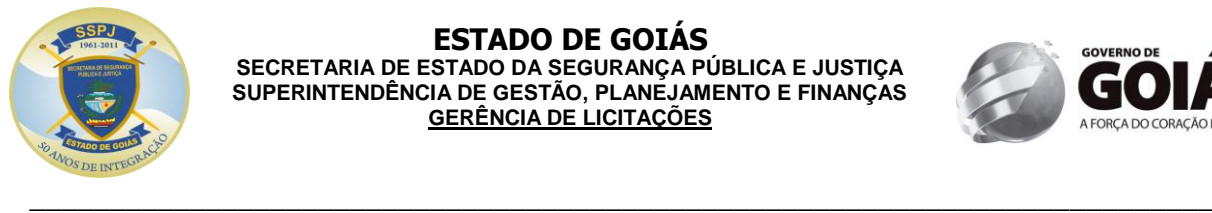

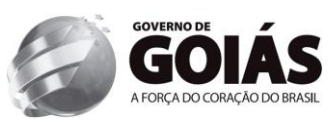

disponibilizados aos usuários autenticados e com as devidas permissões de acesso. As permissões deverão ser por ferramenta, camada de informação e operação na camada (visualização, consulta ou edição);

- Deverá permitir a configuração, através de interface amigável, de temas da aplicação, permitindo a configuração de título, cores de letras, cores de fundo, logomarca e extensão inicial e completa do mapa.
- Os temas devem poder ser atribuídos a grupo de usuários, onde a aplicação deverá identificar o grupo do usuário no momento do login, carregando as características definidas.
- A aplicação deverá ter a possibilidade de habilitar e desabilitar camadas de dados.
- Deverá permitir ao usuário a navegação no mapa com ferramentas de Mover e Zoom (Mais, Menos, Anterior, Posterior e Completo). Ao navegar no mapa, a barra de escala de visualização deve estar sempre visível, representando as mesmas escalas definidas pelos serviços de mapa;
- Deverá permitir ao usuário ativar ou desativar a visão geral do mapa (Overview);
- Deverá permitir a identificação e visualização dos atributos de cada ponto, linha ou polígono selecionado;
- Deverá permitir ao usuário a adição de outras fontes de imagens e dados para visualização, sem a necessidade de alteração dos arquivos XML de configuração;
- Deverá permitir ao usuário localizar um ponto no mapa a partir da informação da coordenada geográfica e sua projeção ou através de um endereço.
- Deverá permitir ao usuário traçar rotas de melhor caminho entre 2 ou mais pontos, possuindo a possibilidade de inserção de paradas entre estes pontos.
- Deverá permitir ao usuário adicionar e remover marcadores no mapa, esses marcadores serão úteis para acelerar o processo de identificação de áreas de interesse, criando um índice pessoal de navegação favorito.
- Deverá permitir salvar e abrir marcadores configurados, de forma a permitir a troca de marcadores entre os usuários.
- Deverá permitir ao usuário abrir, em tempo real, arquivos nos formatos SHP, KML e GPX dentro da aplicação web para visualização sobre o mapa (overlay);
- Deverá permitir ao usuário abrir, em tempo real, arquivos com coordenadas nos formatos XLS e CSV para visualização dos pontos dentro da aplicação web, permitindo ao usuário definir as colunas de latitude e longitude, a partir da listagem das informações, além do sistema de projeção em que se encontram as coordenadas do arquivo;
- Deverá permitir ao usuário exportar informações em formatos tais como JPG, KML, SHP e PDF;
- Deverá permitir ao usuário exibir legenda dinâmica das Camadas;
- Deverá permitir ao usuário a realização de medições de distâncias entre dois ou mais pontos e também medições da área de um polígono ou tamanho de uma linha desenhada sobre o mapa em diversas unidades de medida. As informações sobre distância ou área deverão ser automaticamente recalculadas ao se editar a forma geométrica.
- Deverá permitir ao usuário desenhar formas geométricas e anotar no mapa com o intuito de registrar observações pessoais em relação às informações publicadas na aplicação;
- Deverá permitir ao usuário editar as formas geométricas desenhadas em seu tamanho, forma, cor de preenchimento e cor de linha. Deverá permitir a edição do posicionamento dos vértices da forma geométrica através da entrada de comandos contendo as coordenadas geométricas (X,Y) da nova posição, levando em conta o sistema de projeção definido pelo usuário.
- Deverá permitir ao usuário imprimir a captura da visualização atual do mapa em um modelo padrão de impressão;
- Deverá permitir ao usuário a geração de análises estatísticas em tempo real sobre as informações publicadas na aplicação, através da geração de gráficos de pizza e de barras definindo parâmetros de análise como a camada, o campo e as feições através de uma pesquisa espacial na qual será realizada a análise;
- Deverá permitir ao usuário editar e alterar dados dos objetos vetoriais das camadas;

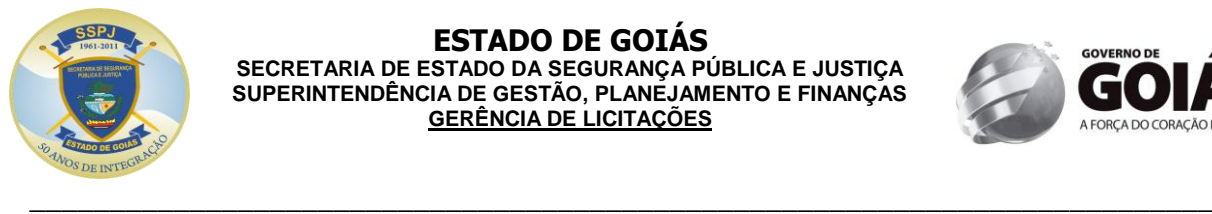

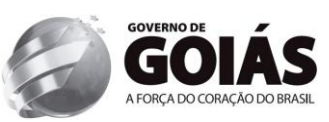

- Deverá permitir ao usuário gerar mapas temáticos, dinamicamente, sobre as camadas disponibilizadas na aplicação, com o intuito de realizar estudos sobre as informações geográficas e seus respectivos atributos descritivos. Através desta ferramenta de mapa temático, o usuário terá a possibilidade de definir o tipo de tematização a ser aplicada na análise (simbologia única, valores únicos, faixa de valores), a camada na qual será aplicada a tematização, a cor a ser aplicado nas feições no caso de tematização por simbologia única, o padrão de graduação de cores a ser aplicado nas feições no caso de tematização por valores únicos ou faixa de valores, o número de classes a ser aplicada nas feições no caso de tematização por faixa de valores, a cor da borda das feições a ser aplicada na tematização do mapa, a espessura da borda das feições a ser aplicada na tematização do mapa e o nível de transparência das feições a ser aplicada na tematização do mapa;
- Deverá permitir ao usuário a exportação de dados selecionados para os formatos BMP, PNG, JPG, CAD, SHP, GDB e TIFF;
- Deverá permitir ao usuário a geração de mapa de calor e agregação de pontos de uma extensão do mapa, de gráficos desenhados pelo usuário e selecionados, de todo o mapa ou de todo o mapa exceto os gráficos selecionados.
- Deverá permitir ao usuário a utilização de filtros dinâmicos nos dados configurados e a exportação do resultado em PDF, DOC e XLS. Os filtros serão dinâmicos conforme o tipo do campo e configuração: Filtro por palavra chave (like); Filtro por seleção; Filtro por critérios (Igual a; Diferente de; Menor que; e, Maior que);
- Deverá permitir a realização de consulta avançada de dados geográficos e atributos alfanuméricos contendo as seguintes opções:
	- o Consulta em toda área de visualização da tela por parâmetros;
	- o Consulta em uma área delimitada através de uma forma geométrica (Ponto, Polilinha, Retângulo ou Polígono) e parâmetros;
	- o Consulta em uma área delimitada por um buffer simples e buffer por parâmetros definidos em tempo real.
	- o Para o resultado de cada consulta avançada, o sistema deverá visualizar todos os dados alfanuméricos atrelados ao resultado em uma tabela podendo:
		- Ordenar e filtrar qualquer coluna;
		- Paginar e ir para uma página específica;
		- Identificar o registro no mapa;
		- Definir campos preferenciais;
		- Imprimir, podendo definir quais colunas serão impressas.
		- Pré-visualização;
		- Imprimir em PDF;
		- Exportar para arquivos XLS, ou DOC, PDF e KML;
- Deverá possuir integração entre as ferramentas de desenho, buffer, pesquisas, gráficos, mapas de calor e mapas temáticos de forma que o resultado produzido em uma ferramenta possa ser utilizado como parâmetro de entrada espacial em qualquer outra ferramenta para delimitação de buscas espaciais.
- Deverá permitir a realização de buffer simples, através da entrada do tamanho de seu raio e a unidade de medida utilizada (metros e quilômetros)
- Deverá permitir a realização de buffer por parâmetros, informando o serviço, camada, atributo e valor a ser utilizado como pesquisa, bem como o tamanho de seu raio, de acordo com os serviços disponíveis e publicados.
- Deverá ter um painel de indicadores (dashboard) contendo informações gerenciais em forma de gráficos (pizza, barra, linha e coluna), bem como tabelas de dados que permitirão exibir indicadores e informações gerenciais. O painel deverá permitir a sua configuração em relação a quantos e quais indicadores serão exibidos. O painel deverá possuir as opções de filtros espaciais individuais, permitindo ao usuário escolher se os gráficos ou dados exibidos devem estar em:
	- o Todo o mapa.
	- o Na extensão atual de visualização.
	- o Dentro das geometrias desenhadas e selecionas.
	- Em todo o mapa exceto nas geometrias desenhadas e selecionadas.
- O painel de indicadores (dashboard) deverá permitir a configuração de níveis de detalhamento das informações, interagindo ao clique do usuário, sem limite de níveis de detalhamento, cabendo ao administrador a configuração destes níveis. Cada nível de

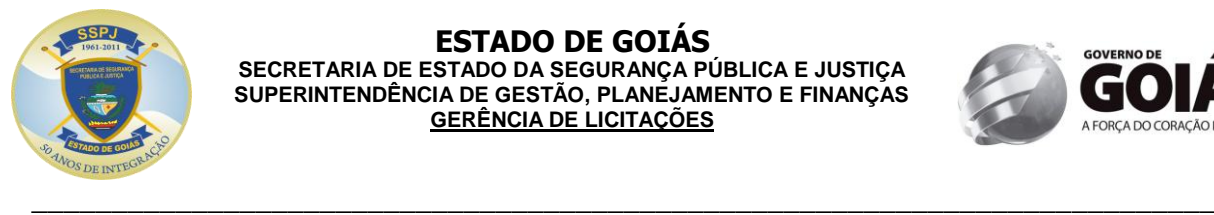

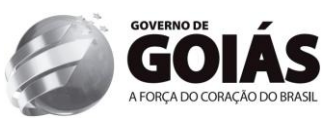

exibição de informação deve permitir sua exibição nos formatos gráfico (barra, coluna, pizza ou linha) ou lista de informações.

- Todas as geometrias produzidas por consultas utilizando as ferramentas, ou criadas manualmente através da ferramenta de desenho devem permitir, individualmente, ao usuário:
	- o Desabilitar/habilitar sua visualização, facilitando a análise visual do mapa.<br>o Excluir a geometria da visualização do mapa.
	- Excluir a geometria da visualização do mapa.
	- o Seleção da geometria para ser utilizada nas ferramentas de buscas, consultas e painel de indicadores.
	- o Edição dos seus atributos visuais, como fonte, cores de linha e cores de preenchimento, em caso de geometria produzida pelas ferramentas de desenho.

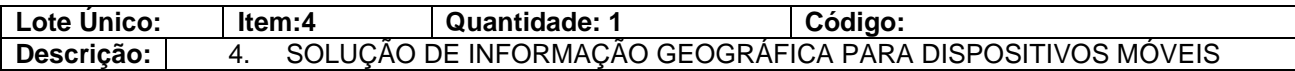

A Solução de informação geográfica para dispositivos móveis deverá permitir a visualização de dados (pontos de ocorrências) da solução de informações geográficas servidora. Deverá possuir capacidade para suportar plataforma IOS e Android, além de contar com outros recursos para atender o usuário.

- Deverá conter ícone e identidade visual personaliada;
- Deverá possuir a capacidade de visualização dos mapas bases;
- Deverá possuir a capacidade de visualização de camadas operacionais;
- Deverá possuir um gráfico dinâmico (número de ocorrêcnia x bairro x natureza da ocorrêcnia)

## 7. TREINAMENTO

A contratada deverá ministrar treinamento para equipe designada pela SSPJ com carga horária compatível utilizando as ferramentas já instaladas no ambiente de produção da contratante, para cada um dos produtos constantes neste item, conforme disponibilidade do cliente, totalizando 69 horas de treinamento, devendo ser dividido em 06 turmas:

- 05 PROFISSIONAIS PARA SOLUÇÃO DE INFORMAÇÃO GEOGRÁFICA LOCAL PARA CONSULTA DE DADOS E SOLUÇÃO DE INFORMAÇÃO GEOGRÁFICA LOCAL PARA GESTÃO DE DADOS – 40HORAS
- 05 PROFISSIONAIS PARA SOLUÇÃO DE INFORMAÇÃO GEOGRÁFICA SERVIDORA 20 HORAS
- 05 PROFISSIONAIS PARA ADMINISTRAÇÃO DA SOLUÇÃO DE INFORMAÇÃO GEOGRÁFICA WEB PARA CONSULTA DE DADOS – 03HORAS
- 10 PROFISSIONAIS PARA SOLUÇÃO DE INFORMAÇÃO GEOGRÁFICA WEB PARA CONSULTA DE DADOS – 04HORAS
- 10 PROFISSIONAIS PARA SOLUÇÃO DE INFORMAÇÃO GEOGRÁFICA PARA DISPOSITIVOS MÓVEIS – 02HORAS

O treinamento será feito nas instalações da Secretaria

- 8. SUPORTE E MANUTENÇÃO Suporte e atualização do sistema por 12 meses;
- 9. IMPLANTAÇÃO

A CONTRATADA deverá realizar a implantação da solução no ambiente de produção da SSPJ, em Goiânia\Goiás, publicar dados do IBGE como carga inicial (mínimo de 10 camadas) para acesso na solução web, criar 02 modelos de impressão na solução local para disponibilização na web, criar 04 gráficos dinâmicos com indicadores estratégicos na aplicação web e gerar 01

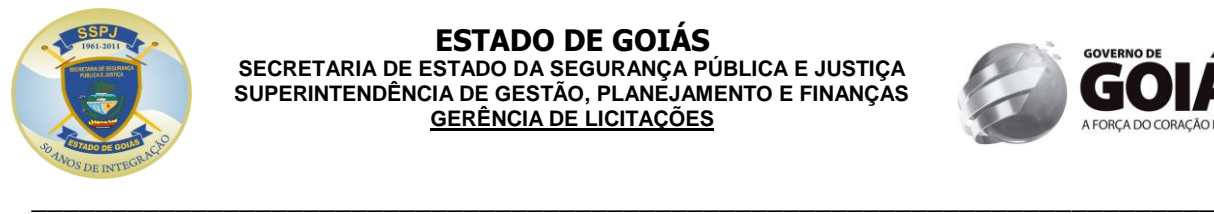

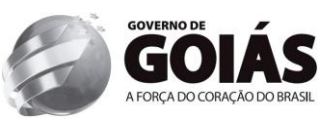

relatório na solução web contendo gráficos, mapas e dados alfanuméricos para impressão e com a possibilidade de exportação em documento texto ou planilha.

A Instalação e configuração deverão ser executadas em conjunto com a equipe técnica da SSPJ, no hardware fornecido pela CONTRATANTE no ambiente operacional a ser disponibilizado pela SSPJ-GO.

Os Serviços de Implantação desta fase serão executados no horário de funcionamento da SSPJ, de segunda a sexta-feira em horário comercial.

## 10. CRONOGRAMA DE EXECUÇÃO E PAGAMENTOS

Toda solução deverá estar implantada e operacional em até 35 dias, contados da publicação do extrato do contrato no Diário Oficial de Estado, com exceção do treinamento, onde será feito o pagamento integral na forma prevista no instrumento editalício.

## 11. OBRIGAÇÕES

- 1. DA CONTRATADA
	- Entregar a solução ofertada em perfeitas condições de uso, conforme as especificações técnicas exigidas e a proposta apresentada, acondicionado adequadamente, de forma a permitir completa segurança durante o transporte, acompanhado de nota fiscal discriminando o quantitativo, de acordo com as especificações.
	- Fornecer a aplicação em mídia, manuais de instalação e operação.
	- Adotar todas as melhores práticas de desempenho à solução;
	- Fornecer o repasse tecnológico mínimo de 69 horas;
	- Fornecer as atualizações de versões dos produtos, que forem lançadas durante vigência do contrato, sem custo adicional.
	- Prestar todos os esclarecimentos técnicos que lhe forem solicitados, relacionados com as características e funcionamento da Solução.
	- Preservar o domínio, não divulgar nem permitir a divulgação, sob qualquer hipótese, das informações a que venha a ter acesso em decorrência dos serviços realizados, sob pena de responsabilidade civil e/ou criminal.
	- Cumprir, às suas próprias expensas, todas as cláusulas contratuais que definam suas obrigações.

## 2. DA CONTRATANTE

- Supervisionar a instalação e implantação da Solução.
- Receber o produto para que seja testado e, quando atender o objeto do contrato, aprová-lo.
- Receber a documentação pertinente, aceitando-a e atestando-a em caso de estarem de acordo com as exigências deste Projeto.
- Assumir a responsabilidade pelos prejuízos eventualmente causados à empresa, decorrentes do mau uso, operação imprópria ou negligência de seus prepostos ou representantes, a partir do ato da recepção do produto fornecido para teste até a sua aceitação final, desde que, na sua apresentação, o produto não tenha apresentado defeitos.
- Liquidar o empenho e efetuar o pagamento da fatura da empresa CONTRATADA dentro dos prazos pré-estabelecidos em contrato.

## 12. ESTIMATIVA DE VALOR

A Estimativa de valor foi feita considerando a média de três orçamentos.

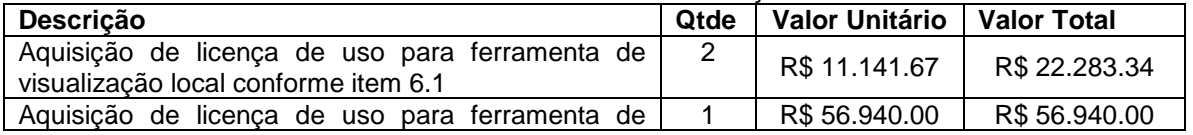

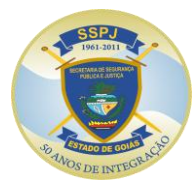

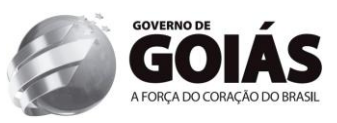

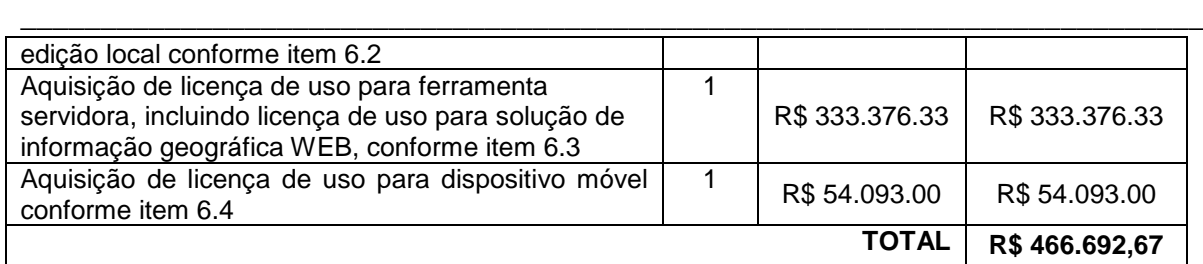

Goiânia-GO,28 de junho de 2013.

# **Cássio Oliveira Camilo**

Gerente de Informática e Telecomunicação

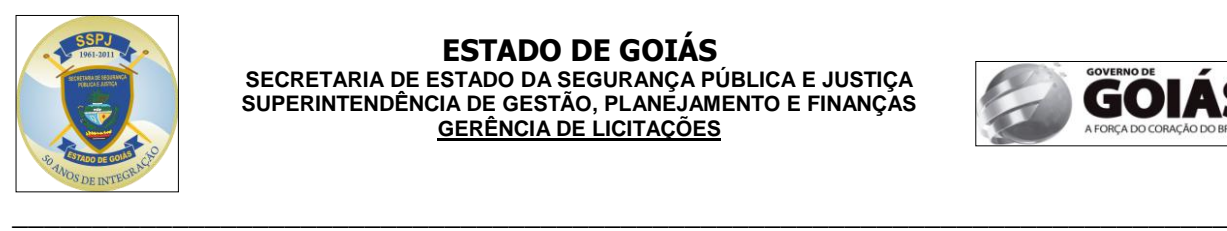

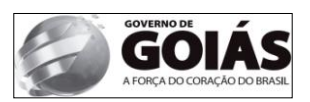

## **ANEXO II**

## **CONTRATO Nº. \_\_\_\_\_\_\_\_ /2013**

Contrato para fornecimento de solução corporativa informatizada de gestão e analise criminal que entre si celebram o Estado de Goiás, através da Secretaria de Estado da Segurança Pública e Justiça, e a empresa \_\_\_\_\_\_\_\_\_\_\_\_\_\_\_\_\_\_\_\_\_, nas condições que se seguem.

## **(MINUTA)**

#### **1. PREÂMBULO**

#### **1.1. DO CONTRATANTE**

**ESTADO DE GOIÁS**, pessoa jurídica de direito público interno, sediado à Praça Cívica, s/n, Goiânia-GO, neste ato representado pelo Procurador do Estado Chefe da Advocacia Setorial da SSPJ, **DR. ROGÉRIO RIBEIRO SOARES**, inscrito na OAB/GO sob o nº 19.033, com poderes conferidos nos termos do §2, do art. 47, da Lei Complementar 58/06, com a interveniência da da **SECRETARIA DE ESTADO DA SEGURANÇA PÚBLICA E JUSTIÇA - SSPJ/GO**, com endereço à Av. Anhanguera, nº 7.364, Setor Aeroviário, Goiânia-GO, doravante denominada **CONTRATANTE**, neste ato representada pelo seu titular, **SR. JOAQUIM CLAUDIO FIGUEIREDO MESQUITA**, brasileiro, divorciado, residente e domiciliado nesta capital, Cédula de Identidade nº MG-5.452.371 – SSP/MG e no CPF/MF sob o nº 007.306.496-36, nomeado pelo Decreto s/nº publicado no Diário Oficial do Estado no dia 29 de outubro de 2012, no uso das atribuições conferidas pelo Decreto nº. 6161 de 03 de junho de 2005.

#### **1.2. DA CONTRATADA**

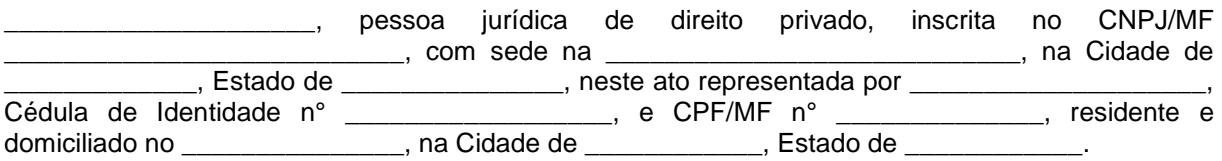

## **2. FUNDAMENTAÇÃO**

2.1. Este contrato decorre do procedimento licitatório realizado na modalidade **PREGÃO ELETRÔNICO Nº. 109/2013**, objeto do Processo Administrativo nº. **201300016000533 de 15 de março de 2013**, estando às partes sujeitas aos preceitos da Lei Federal 8.666 de 21 de junho de 1993 e às suas posteriores alterações, e aplicando subsidiariamente, no que couberem, a Lei Federal 10.520 de 17 de julho de 2002, Decreto Federal 5.450 de 31 de maio de 2005 e demais normas regulamentares aplicáveis à espécie.

## **3. CLÁUSULA PRIMEIRA - DO OBJETO**

\_\_\_\_\_\_\_\_\_\_\_\_\_\_\_\_\_\_\_\_\_\_\_\_\_\_\_\_\_\_\_\_\_\_\_\_\_\_\_\_\_\_\_\_\_\_\_\_\_\_\_\_\_\_\_\_\_\_\_\_\_\_\_\_\_\_\_\_\_\_\_\_\_\_\_\_\_\_\_\_\_\_\_\_\_\_\_\_\_\_\_\_\_\_\_\_\_\_\_\_ **3.1.** Constitui objeto do presente contrato o fornecimento de solução corporativa informatizada de gestão e analise criminal capaz de cruzar informações, consultar dados geográficos e atributos

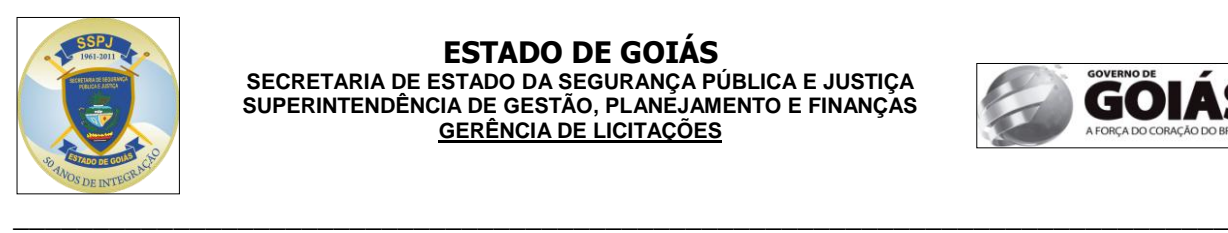

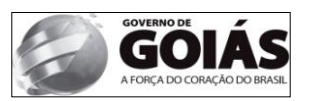

alfanuméricos, resultando em mapas que auxiliará o acompanhamento, à visibilidade e o andamento de ações, bem como a relação de dependência entre os diversos projetos da SSPJ, com suporte e atualização do sistema por 12 (doze) meses, a partir do recebimento definitivo do objeto**,** em conformidade com a **Proposta Comercial e o Termo de Referência, que passam a fazer parte integrante deste instrumento contratual, independente de transcrição.**

# **4. CLÁUSULA SEGUNDA – DA ESPECIFICAÇÃO**

Segue abaixo a descrição detalhada dos objetos:

## **1. DETALHAMENTO DA SOLUÇÃO.**

A solução deverá atingir os objetivos estabelecidos neste e a Contratada deverá fornecer os produtos a seguir relacionados:

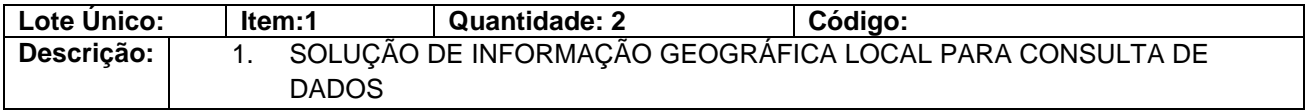

A Solução de informação geográfica local para visualização deverá ser focada na criação e visualização de mapas. Deverá permitir ao usuário compreender e analisar o contexto geográfico dos dados, o que permitirá ver as relações entre eles e identificar padrões de novas maneiras.

- 1. Aspectos gerais
- Deverá permitir ao usuário a criação de mapas usando assistentes simples e com uma grande quantidade de elementos de mapas;
- Deverá fornecer padrões pré-definidos para a rápida criação de mapas;
- Deverá permitir a criação de mapas interativos através de arquivos, base de dados e fontes online, além da conexão entre dados não espaciais e locais específicos;
- Deverá fornecer ferramentas de identificação, buscas, medidas, hiperlink e janelas de ampliação, entre outras ferramentas que possibilitam uma melhor análise dos dados;
- Deverá permitir a criação e gerenciamento de dados geográficos, tabulares e metadados;
- Fornecer opção para conexão com GPS para criação de dados vetoriais;
- Permitir a criação de mapas usando dados nos formatos: shapefile, geodatabase, DWG, DXF, DGN, IMG, JPEG, TIF, WMS (OGC);
- Permitir ao usuário download e upload de mapas da web;
- Permitir geração de relatórios e gráficos dinâmicos;
- Permitir geração de pirâmides para aprimorar a visualização de imagens;
- Permitir a visualização de dados de projeções diferentes sendo visualizados em tempo real sem conversão;
- Permitir busca por dados espaciais, mapas e ferramentas de forma local (disco/rede) ou pela Internet, através do nome do arquivo ou metadados;
- Arquivo de ajuda (help) abrangente;
- Fornecer ao usuário opções para selecionar feições: seleção por mão livre, seleção por linha, seleção por circulo e por polígonos;

\_\_\_\_\_\_\_\_\_\_\_\_\_\_\_\_\_\_\_\_\_\_\_\_\_\_\_\_\_\_\_\_\_\_\_\_\_\_\_\_\_\_\_\_\_\_\_\_\_\_\_\_\_\_\_\_\_\_\_\_\_\_\_\_\_\_\_\_\_\_\_\_\_\_\_\_\_\_\_\_\_\_\_\_\_\_\_\_\_\_\_\_\_\_\_\_\_\_\_\_

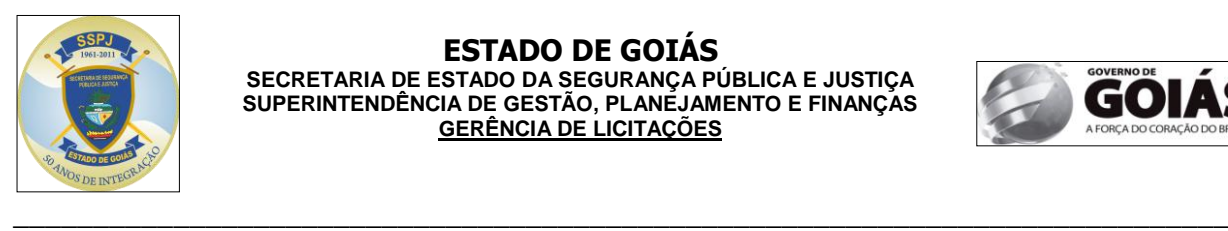

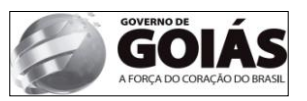

- Permitir ao usuário encontrar e marcar localizações a partir de pares de coordenadas informadas via teclado;
- 2. Armazenamento, gerenciamento e acesso a dados
- Permitir acesso a outras bases de dados na Web, a exemplo do Bing Maps;
- Permitir relacionamento entre os objetos simples e compostos para o armazenamento;
- Contem modelo de dados padronizado;
- Permitir o gerreferenciamento de dados CAD, permitindo ao usuário movimentar, rotacionar e redimensionar seus desenhos CAD usando o mouse para criar ou indicar pontos de controle;
- Permitir a leitura de feições CAD renderizadas com base nas propriedades definidas no desenho;
- A renderização das anotações CAD deverá incluir suporte a fontes True Type;
- Permitir a geração de metadados;
- Permitir a exportação de metadados no padrão XML;
- Permitir importação e exportação de metadados;
- Fornecer interface para pesquisa busca e recuperação de metadados;
- 3. Edição de dados
- Fornecer templates para edição de dados e geração de mapas de alta qualidade;
- Fornecer ferramentas de edição (inclusão, alteração e exclusão);
- Fornecer ferramentas avançadas de desenho e edição de dados (ângulo, comprimento, X e Y absoluto, delta, paralelo, perpendicular, deflexão, streaming, estender linhas, seccionar linhas, espelhar uma entidade, entre outras);
- Fornecer funcionalidade de snapping no desenho de elementos, incluindo tolerância para vértices da linha, início e/ou final da linha, borda;
- Fornecer ferramenta para geração de centróide;
- Fornecer ferramenta de associação de dados de polígonos e linhas para pontos;
- Permitir geocodificação, suportando uma entrada mais flexível de endereços para apoio a idiomas internacionais e permitindo geocodificação reversa;
- 4. Processamento e análises espaciais
- Permitir visualização de modelos e análises de um processo ou fluxo de trabalho;
- Fornecer função interativa de histograma;
- Fornecer análise de dados espaciais e provisão de soluções a partir de dados associados a uma localização, considerando variáveis naturais;
- Fornecer ambiente que inclui diversas ferramentas de análises que podem ser utilizadas de forma simples, assim como a possibilidade de criação de modelos de processos, scripts e automatização de fluxos de trabalho completos;
- Fornecer pelo menos as seguintes ferramentas de geoprocessamento (dissolução, junção, cruzamento, interseção e união por atributos);
- Possibilitar a alteração da área de mapa visualizada, através de zoom e pan, de forma ágil;

\_\_\_\_\_\_\_\_\_\_\_\_\_\_\_\_\_\_\_\_\_\_\_\_\_\_\_\_\_\_\_\_\_\_\_\_\_\_\_\_\_\_\_\_\_\_\_\_\_\_\_\_\_\_\_\_\_\_\_\_\_\_\_\_\_\_\_\_\_\_\_\_\_\_\_\_\_\_\_\_\_\_\_\_\_\_\_\_\_\_\_\_\_\_\_\_\_\_\_\_

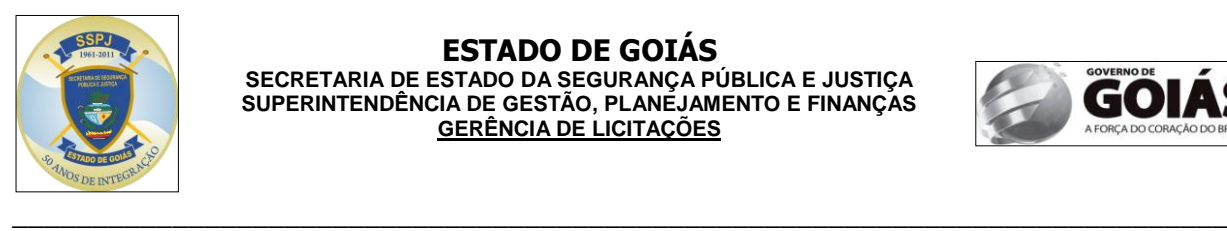

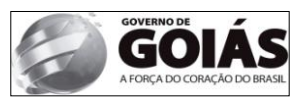

- Realização de processamento multitarefa, permitindo que usuários executem processos e continuem analisando os mapas;
- 5. Recursos para trabalhar com imagens
- Permitir a exibição dados de elevação em esquema de sombreamento (Hillshade);
- Fornecer a capacidade de criar ortorretificação, fusão e mosaico de imagens a partir do visualizador de mapas automaticamente;
- Fornecer ferramenta para recorte de porções de um dado Raster a partir de um gráfico;
- Fornecer ferramentas que permita que um usuário georreferencie dados raster;
- Permitir definições para aplicar brilho, contraste e transparência para um grupo de imagens;
- A projeção e a transformação de imagens poderão ser feitas a partir de informações RPC contidas nos arquivos TIFF originais;
- 6. Recursos para trabalhar com gráficos
- Permitir sincronismo entre as cores exibidas nos gráficos e no mapa;
- Fornecer gráficos animados baseados em atributos;
- Deverá estabelecer associações dinâmicas entre os elementos selecionados e seus respectivos registros nas tabelas e mapas;
- 7. Recursos para trabalhar com tabelas
- Deverá ser possível exibir e ocultar campos, definir apelidos e modificar a formatação de campos numéricos diretamente da janela de propriedades da tabela;
- Permitir a criação de tabela de atributo e permite edição e junção com outras tabelas;
- Permitir a visualização de múltiplas tabelas na mesma janela (parecido com Excel);
- Fornecer ferramenta de cálculos geométricos que permite atribuir área, perímetro, comprimento, coordenadas e centroides;
- Suporte a planilhas no formato Excel permite o acesso direto aos dados;
- 8. Simbologia e rotulação
- Deverá fornecer biblioteca de símbolos para representação das camadas no mapa;
- Fornecer a capacidade para armazenar representações e editar a aparência e geometria destas representações nos mapas;
- Permitir a geração de mapa temático por feição, quantidade, categoria e gráficos;
- Fornecer ferramentas para edições gráficas e um conjunto de efeitos para símbolos oferecem ao usuário controle completo sobre os símbolos utilizados no mapa;
- Permitir a importação e criação de novos símbolos e apresentação do atributo ao passar o mouse sobre a feição de dados;
- Permitir o uso de Templates para definir novas regras de simbologia e atributos durante a produção cartográfica;
- Possuir controle de importância de camadas para evitar conflito na rotulação;
- Possibilitar salvamento de rótulos como camada de anotação;
- 9. Impressões (layout)
- Suportar layout com múltiplas páginas para produzir mapas em sequência;

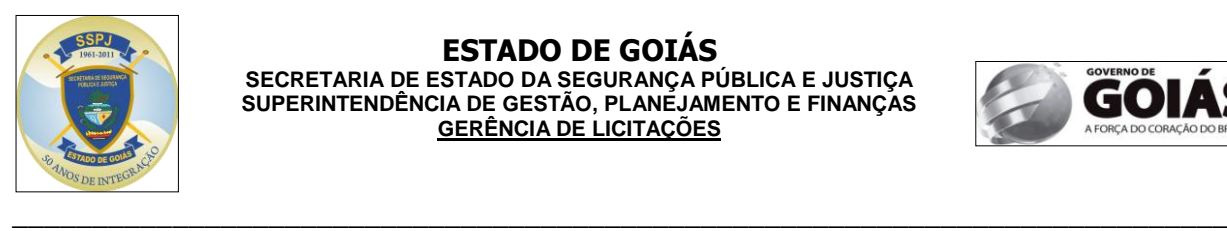

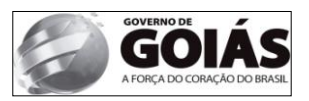

- Processo passo-a-passo ou customização para criação de layouts;
- Permitir a manipulação e edição de cada elemento da legenda no layout;
- Permitir a exportação do layout para vários formatos EMF, EPS, BMP, TIFF, JPEG, PCX, PNG, PDF;
- Possuir biblioteca de tipos de barra de escala e de tipos de setas de norte;
- Suportar grandes formatos para impressoras do mercado;

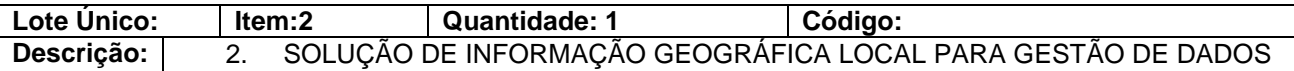

A solução de informação geográfica local para gestão de dados deverá ser um ferramenta eficiente de sistema de informação geográfica para edição e gestão de dados geográficos em ambiente centralizado.

- 1. Armazenamento, gerenciamento e acesso a dados
- Deverá permitir a criação de "Banco de Dados Geográficos", base de dados multiusuários, sobre Sistemas Gerenciadores de Bancos de Dados corporativos (Oracle, SQL Server, DB2, Informix e PostgreeSQL);
- Deverá permitir desfazer ou refazer mudanças realizadas na base de dados, monitorar o crescimento de sua base e avaliar as possibilidades de melhorias da mesma;
- Deverá permitir que múltiplos usuários modifiquem simultaneamente o mesmo dado sem que um interfira nos dados do outro, sem que os dados fiquem indisponíveis ou que sejam criadas múltiplas cópias de seus dados (edição multiusuário e versionamento);
- Possuir ferramenta para conversão de CAD para geodatabase automatizar procedimentos de conversão, incluindo a importação de anotação CAD e fusão de nomes, tipos e atributos idênticos nas feições;
- Permitir a criação Banco de Dados Geográficos por conversão de outros formatos, incluindo CAD ou pela importação de esquemas pré-definidos em ferramentas CASE;
- Permitir a criação e armazenamento de mosaicos de imagens no Banco de Dados Geográficos;
- Permitir a criação e gerencia dados raster num Banco de Dados Geográficos multiusuário;
- Permitir a criação de feições dinamicamente a partir do processo de geocodificação;
- Permitir anexação de arquivos de diversos formatos (jpg, pdf, doc, xls) relacionados as feições geográficas;
- Permitir o armazenamento de representações múltiplas de feições geográficas em um banco de dados geográfico para uso em vários produtos de mapeamento;
- Suportar a leitura e escrita direta em Oracle Spatial GeoRaster e geodatabase raster para personal geodatabase (access), file geodatabase e geodatabase multiusuário (Oracle, SQL Server, PostgreSQL, DB2 e Informix).
- 2. Análises espaciais e temporais
- Permitir a construção de modelos de geoprocessamento para descobrir relações, analisar e integrar dados espaciais;
- Localizar eventos sobre uma feição com base em uma referência linear e analisar estes eventos com relação a outras feições espaciais;
- Efetuar manipulação avançada de feições e processamentos;

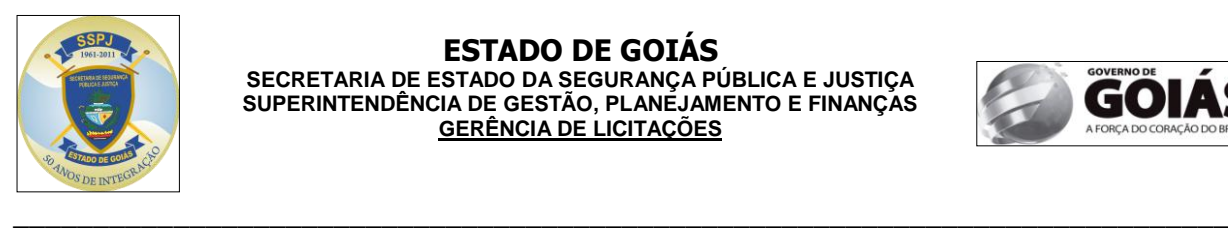

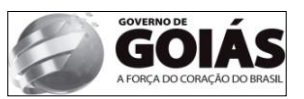

- Permitir a criação e gestão de dados com base no tempo, permitindo análises temporais, com visualização e animação dos conjuntos de dados espaciais;
- Armazenar resumos de histórico dos seus dados em diferentes visualizações de camadas de mapas que representem cenários de suposição sem afetar as camadas sobre as quais eles são construídos;
- Permitir a interpretação e processamento de imagens (raster), a exemplo de Split raster e pirâmide e estatística recursiva;
- 3. Relacionamento entre feições
- Deverá apresentar modelos de conectividade para redes lineares com geométricas;
- O relacionamento entre as feições deverá permitir a alteração da posição ou atributo de um ponto de interesse e todos os que se relacionam com ele são atualizados automaticamente;
- Preservar a integridade dos dados e mantêm a qualidade da informação ao localizar e corrigir erros automaticamente de acordo com regras e comportamentos pré-definidos em seu banco de dados para atender as regras de negócio;
- Permitir a configuração e manutenção de relacionamentos espaciais entre feições utilizando-se regras topológicas e processos de validação;
- 4. Manipulação dos dados
- Permitir a manipulação avançada dos dados geográficos, visando à automatização dos fluxos de trabalho de edições com ferramentas de edição avançadas COGO, construção de novas ferramentas, além da detecção de conflitos e resolução dos mesmos.
- Permitir a criação automática de dados espaciais a partir da digitalização de mapas em papel com ferramentas para vetorização semi-automática de dados, que poderá ser usada na conversão de acervos de plantas digitalizadas;
- Permitir a criação de regras que dinamicamente manipulem a geometria e a simbologia de uma feição (regras de representação);
- Permitir a realização de novos efeitos geométricos sobre ponto, linha e polígono;
- Fornecer rotinas de gerenciamento de dados que podem ser executadas também a partir de scripts e modelos, permitindo ao usuário automatizar processos de criação e manutenção de seus dados;
- Permitir a definição de processos de controle de qualidade;
- Permitir a criação e edição de camadas do tipo anotação associada a feição num bando de dados geográfico;
- 5. Representação
- Permitir a elaboração de mapas cartográficos usando técnicas de acabamento, incluindo regras para posicionamento automático e resolução de conflitos gráficos entre os elementos de mapa (linhas, polígonos, pontos e textos);
- Permitir aplicação de textos e etiquetas para mapas de alta qualidade, como "atlas";
- Permitir a generalização dos dados, para apresentação em escalas reduzidas;
- Permitir o uso de marcadores de edição para editar características de um símbolo ponto;
- Permitir a edição de representações completas ou parte de uma ou mais representações;
- Permitir a modificação efeito geométrico de símbolo: largura da linha, tamanho do traço;

\_\_\_\_\_\_\_\_\_\_\_\_\_\_\_\_\_\_\_\_\_\_\_\_\_\_\_\_\_\_\_\_\_\_\_\_\_\_\_\_\_\_\_\_\_\_\_\_\_\_\_\_\_\_\_\_\_\_\_\_\_\_\_\_\_\_\_\_\_\_\_\_\_\_\_\_\_\_\_\_\_\_\_\_\_\_\_\_\_\_\_\_\_\_\_\_\_\_\_\_

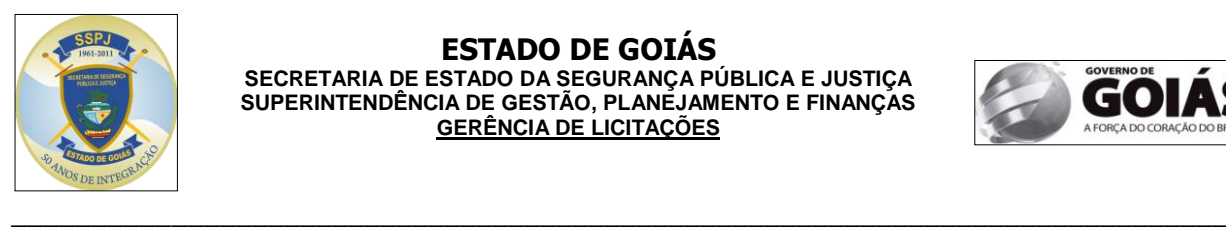

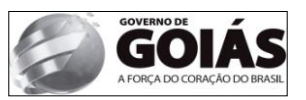

- Permitir o redimensionamento de símbolo pelo redimensionamento de sua caixa delimitadora;
- Permitir o redimensionamento de uma feição e seus efeitos geométricos simultaneamente utilizando proporção.

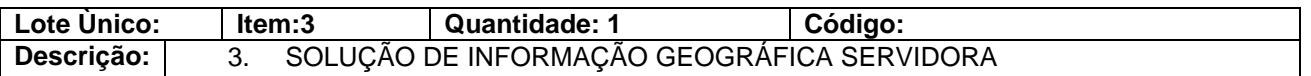

A Solução de informação geográfica servidora deverá permitir controlar e distribuir dados de um sistema de informações geográficas, possibilitando a distribuição de mapas e funcionalidade através de clientes e aplicações WEB. Deverá possuir capacidade para suportar ambientes corporativos, além de contar com uma grande quantidade de recursos para tender diversos de usuários e requisitos.

1. Plataforma para servir aplicações corporativas.

A Solução de informação geográfica servidora deverá ser capaz de prover serviços de conteúdo para aplicações que variam de clientes leves como um browser de Internet a uma aplicação móvel. Deverá permitir a inserção de dados geográficos nos processos de trabalho da secretaria. As aplicações servidas poderão ser manipuladas por usuários com diferentes níveis de conhecimento, do básico ao avançado. Deverá também permitir a integração a outros sistemas corporativos, tais como CRM (Sistema para Gestão de Relacionamento com Cliente) ou ERP (Sistema de Gestão Corporativa), entre outros.

- 2. Principais Características que deverão ser oferecidas:
- **Cache de Mapa –** Para melhora de desempenho do sistema, deverá permitir a configuração de cache de mapas em servidor, aumentando assim o desempenho do sistema;
- **Geoprocessamento na Web –** Deverá permitir o compartilhamento de modelos de geoprocessamento predefinidos. Este recurso deverá permitir a distribuição de operações geográficas, possibilitando ao usuário o fornecimento de parâmetros para a execução dos processos;
- **Outros Serviços Web:** Além dos serviços de Geoprocessamento e visualização de mapas deverá suportar outros serviços WEB como Imagens, localizadores, KML, WMS, WCS, WFS e acesso via REST e SOAP;
- **Gerenciamento de dados:** fornecer serviços de dados geográficos para extração, replica e sincronização, bem como uma estrutura e ferramentas para o gerenciamento de grandes quantidades de dados espaciais em um sistema de banco de dados relacionais como o IBM DB2, IBM Informix, Oracle, Microsoft Access, Microsoft SQL Server e PostgreSQL;
- **Controle centralizado:** Permitir a centralização e a administração, reduzindo os custos de distribuição de funcionalidades por toda a secretaria, simplificando as tarefas administrativas e facilitando a integração com outros sistemas de TI, tais como bancos de dados corporativos. Além disso, deverá permitir o acesso multiusuário (múltiplos usuários editando a base ao mesmo tempo) para operações de edição na base de dados espaciais. Por meio de versionamento, o usuário pode extrair partes da base de dados para editar em um ambiente desconectado, sem interromper o fluxo de acesso dos demais usuários que estão acessando a base. Quando este usuário encaminhar as alterações de volta a base de dados, a lógica de consistência definida se encarregará de verificar e validar a integridade dos dados espaciais que estão sendo ingressados;
- **Recursos Multi-Plataforma –** A estrutura de desenvolvimento deverá suportar estruturas de programação tanto em .NET e Java, e poderá ser usado em diferentes servidores Web (IIS, SunOne, Apache, Websphere, etc.), e em plataformas operacionais Windows Server (2000 e 2003), Sun Solaris e Linux;
- **Recursos para desenvolvedores:**
	- Deverá Incluir um Kit de desenvolvimento, uma coleção de diagramas, utilitários, addins, exemplos e documentação elaborados para ajudar os desenvolvedores na tarefa de implementar novas funcionalidades. Os componentes estão disponíveis para

\_\_\_\_\_\_\_\_\_\_\_\_\_\_\_\_\_\_\_\_\_\_\_\_\_\_\_\_\_\_\_\_\_\_\_\_\_\_\_\_\_\_\_\_\_\_\_\_\_\_\_\_\_\_\_\_\_\_\_\_\_\_\_\_\_\_\_\_\_\_\_\_\_\_\_\_\_\_\_\_\_\_\_\_\_\_\_\_\_\_\_\_\_\_\_\_\_\_\_\_

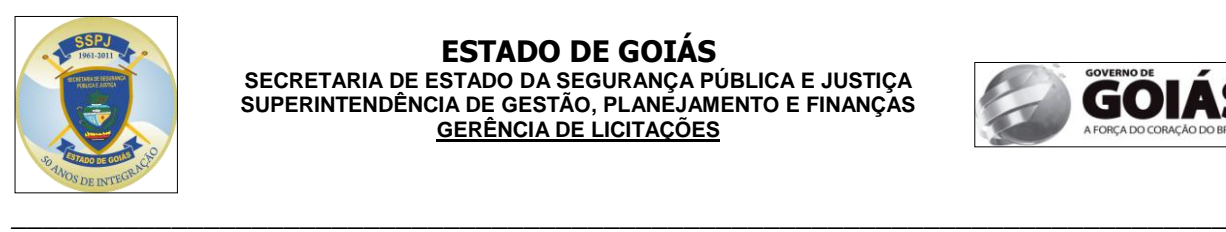

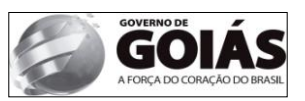

interfaces de desenvolvimento que utilizem diferentes linguagens de programação e sejam compatíveis com as plataformas .NET e JAVA.

- Deverá incluir diferentes APIs (Application Programming Interface) para a criação das aplicações, integração e compartilhamento de informações, dentre elas: [FLEX,](http://esri.com/library/fliers/pdfs/arcgis-for-flex-developers.pdf) Silverlight e JavaScript;
- **Recursos para administradores –** Deverá possuir um console Web para configuração e administração de serviços e aplicações Web, com interface simples, que permita ao administrador publicar ou remover uma aplicação na Web, criar, excluir, iniciar ou parar os serviços de conteúdo geográficos;
- **Segurança da informação** Deverá permitir ser configurado em ambientes de alta segurança e disponibilidade. Os princípios de segurança e controle poderão ser aplicados em todos os níveis da arquitetura.
- **Mobilidade**  Deverá dispor de um conjunto de objetos que podem ser utilizados na elaboração de aplicações móveis. O ambiente operacional para executar estas aplicações deverão ser os sistemas Android, IOS, Windows Mobile e Windows Phone que integram a lista de equipamentos habilitados; As aplicações deverão ser bastante apropriadas para operações com conexão intermitente para Web diretamente do campo;
	- 3. Solução de Informação Geográfica Web
	- Deverá permitir o controle de acesso por camada e operação na camada de acordo com o perfil do usuário. Todos os serviços disponibilizados pelo servidor só poderão ser disponibilizados aos usuários autenticados e com as devidas permissões de acesso. As permissões deverão ser por ferramenta, camada de informação e operação na camada (visualização, consulta ou edição);
	- Deverá permitir a configuração, através de interface amigável, de temas da aplicação, permitindo a configuração de título, cores de letras, cores de fundo, logomarca e extensão inicial e completa do mapa.
	- Os temas devem poder ser atribuídos a grupo de usuários, onde a aplicação deverá identificar o grupo do usuário no momento do login, carregando as características definidas.
	- A aplicação deverá ter a possibilidade de habilitar e desabilitar camadas de dados.
	- Deverá permitir ao usuário a navegação no mapa com ferramentas de Mover e Zoom (Mais, Menos, Anterior, Posterior e Completo). Ao navegar no mapa, a barra de escala de visualização deve estar sempre visível, representando as mesmas escalas definidas pelos serviços de mapa;
	- Deverá permitir ao usuário ativar ou desativar a visão geral do mapa (Overview);
	- Deverá permitir a identificação e visualização dos atributos de cada ponto, linha ou polígono selecionado;
	- Deverá permitir ao usuário a adição de outras fontes de imagens e dados para visualização, sem a necessidade de alteração dos arquivos XML de configuração;
	- Deverá permitir ao usuário localizar um ponto no mapa a partir da informação da coordenada geográfica e sua projeção ou através de um endereço.
	- Deverá permitir ao usuário traçar rotas de melhor caminho entre 2 ou mais pontos, possuindo a possibilidade de inserção de paradas entre estes pontos.
	- Deverá permitir ao usuário adicionar e remover marcadores no mapa, esses marcadores serão úteis para acelerar o processo de identificação de áreas de interesse, criando um índice pessoal de navegação favorito.
	- Deverá permitir salvar e abrir marcadores configurados, de forma a permitir a troca de marcadores entre os usuários.
	- Deverá permitir ao usuário abrir, em tempo real, arquivos nos formatos SHP, KML e GPX dentro da aplicação web para visualização sobre o mapa (overlay);
	- Deverá permitir ao usuário abrir, em tempo real, arquivos com coordenadas nos formatos XLS e CSV para visualização dos pontos dentro da aplicação web, permitindo ao usuário

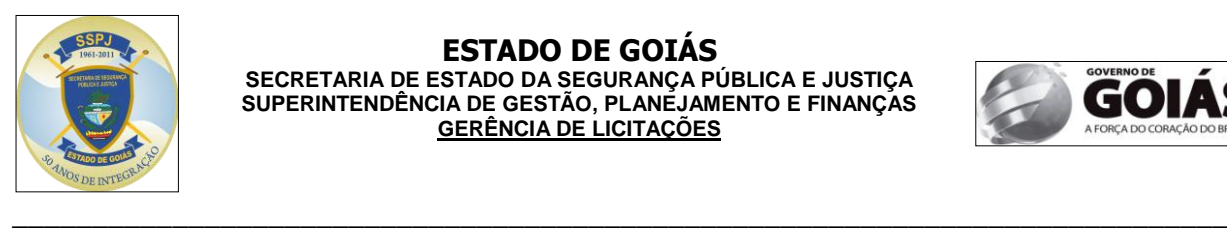

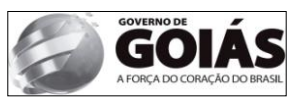

definir as colunas de latitude e longitude, a partir da listagem das informações, além do sistema de projeção em que se encontram as coordenadas do arquivo;

- Deverá permitir ao usuário exportar informações em formatos tais como JPG, KML, SHP e PDF;
- Deverá permitir ao usuário exibir legenda dinâmica das Camadas;
- Deverá permitir ao usuário a realização de medições de distâncias entre dois ou mais pontos e também medições da área de um polígono ou tamanho de uma linha desenhada sobre o mapa em diversas unidades de medida. As informações sobre distância ou área deverão ser automaticamente recalculadas ao se editar a forma geométrica.
- Deverá permitir ao usuário desenhar formas geométricas e anotar no mapa com o intuito de registrar observações pessoais em relação às informações publicadas na aplicação;
- Deverá permitir ao usuário editar as formas geométricas desenhadas em seu tamanho, forma, cor de preenchimento e cor de linha. Deverá permitir a edição do posicionamento dos vértices da forma geométrica através da entrada de comandos contendo as coordenadas geométricas (X,Y) da nova posição, levando em conta o sistema de projeção definido pelo usuário.
- Deverá permitir ao usuário imprimir a captura da visualização atual do mapa em um modelo padrão de impressão;
- Deverá permitir ao usuário a geração de análises estatísticas em tempo real sobre as informações publicadas na aplicação, através da geração de gráficos de pizza e de barras definindo parâmetros de análise como a camada, o campo e as feições através de uma pesquisa espacial na qual será realizada a análise;
- Deverá permitir ao usuário editar e alterar dados dos objetos vetoriais das camadas;
- Deverá permitir ao usuário gerar mapas temáticos, dinamicamente, sobre as camadas disponibilizadas na aplicação, com o intuito de realizar estudos sobre as informações geográficas e seus respectivos atributos descritivos. Através desta ferramenta de mapa temático, o usuário terá a possibilidade de definir o tipo de tematização a ser aplicada na análise (simbologia única, valores únicos, faixa de valores), a camada na qual será aplicada a tematização, a cor a ser aplicado nas feições no caso de tematização por simbologia única, o padrão de graduação de cores a ser aplicado nas feições no caso de tematização por valores únicos ou faixa de valores, o número de classes a ser aplicada nas feições no caso de tematização por faixa de valores, a cor da borda das feições a ser aplicada na tematização do mapa, a espessura da borda das feições a ser aplicada na tematização do mapa e o nível de transparência das feições a ser aplicada na tematização do mapa;
- Deverá permitir ao usuário a exportação de dados selecionados para os formatos BMP, PNG, JPG, CAD, SHP, GDB e TIFF;
- Deverá permitir ao usuário a geração de mapa de calor e agregação de pontos de uma extensão do mapa, de gráficos desenhados pelo usuário e selecionados, de todo o mapa ou de todo o mapa exceto os gráficos selecionados.
- Deverá permitir ao usuário a utilização de filtros dinâmicos nos dados configurados e a exportação do resultado em PDF, DOC e XLS. Os filtros serão dinâmicos conforme o tipo do campo e configuração: Filtro por palavra chave (like); Filtro por seleção; Filtro por critérios (Igual a; Diferente de; Menor que; e, Maior que);
- Deverá permitir a realização de consulta avançada de dados geográficos e atributos alfanuméricos contendo as seguintes opções:
	- o Consulta em toda área de visualização da tela por parâmetros;
	- o Consulta em uma área delimitada através de uma forma geométrica (Ponto, Polilinha, Retângulo ou Polígono) e parâmetros;
	- o Consulta em uma área delimitada por um buffer simples e buffer por parâmetros definidos em tempo real.
	- o Para o resultado de cada consulta avançada, o sistema deverá visualizar todos os dados alfanuméricos atrelados ao resultado em uma tabela podendo:
		- Ordenar e filtrar qualquer coluna;
		- Paginar e ir para uma página específica;

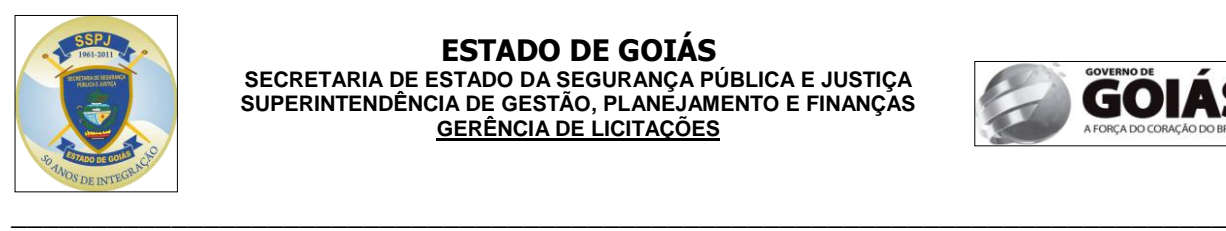

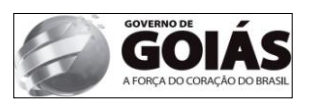

- **IDENTIFICALLY IDENTIFICALLY IDENTIFICALLY IDENTIFICALLY IDENTIFICALLY IDENTIFICALLY**
- Definir campos preferenciais;
- **Imprimir, podendo definir quais colunas serão impressas.**
- Pré-visualização;
- Imprimir em PDF;
- Exportar para arquivos XLS, ou DOC, PDF e KML;
- Deverá possuir integração entre as ferramentas de desenho, buffer, pesquisas, gráficos, mapas de calor e mapas temáticos de forma que o resultado produzido em uma ferramenta possa ser utilizado como parâmetro de entrada espacial em qualquer outra ferramenta para delimitação de buscas espaciais.
- Deverá permitir a realização de buffer simples, através da entrada do tamanho de seu raio e a unidade de medida utilizada (metros e quilômetros)
- Deverá permitir a realização de buffer por parâmetros, informando o serviço, camada, atributo e valor a ser utilizado como pesquisa, bem como o tamanho de seu raio, de acordo com os serviços disponíveis e publicados.
- Deverá ter um painel de indicadores (dashboard) contendo informações gerenciais em forma de gráficos (pizza, barra, linha e coluna), bem como tabelas de dados que permitirão exibir indicadores e informações gerenciais. O painel deverá permitir a sua configuração em relação a quantos e quais indicadores serão exibidos. O painel deverá possuir as opções de filtros espaciais individuais, permitindo ao usuário escolher se os gráficos ou dados exibidos devem estar em:
	- o Todo o mapa.
	- o Na extensão atual de visualização.
	- o Dentro das geometrias desenhadas e selecionas.
	- o Em todo o mapa exceto nas geometrias desenhadas e selecionadas.
- O painel de indicadores (dashboard) deverá permitir a configuração de níveis de detalhamento das informações, interagindo ao clique do usuário, sem limite de níveis de detalhamento, cabendo ao administrador a configuração destes níveis. Cada nível de exibição de informação deve permitir sua exibição nos formatos gráfico (barra, coluna, pizza ou linha) ou lista de informações.
- Todas as geometrias produzidas por consultas utilizando as ferramentas, ou criadas manualmente através da ferramenta de desenho devem permitir, individualmente, ao usuário:
	- o Desabilitar/habilitar sua visualização, facilitando a análise visual do mapa.
	- o Excluir a geometria da visualização do mapa.
	- o Seleção da geometria para ser utilizada nas ferramentas de buscas, consultas e painel de indicadores.
	- o Edição dos seus atributos visuais, como fonte, cores de linha e cores de preenchimento, em caso de geometria produzida pelas ferramentas de desenho.

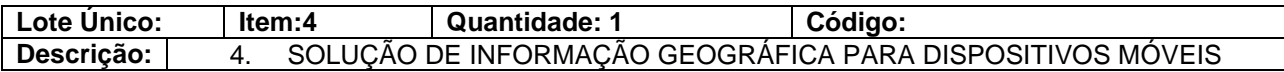

A Solução de informação geográfica para dispositivos móveis deverá permitir a visualização de dados (pontos de ocorrências) da solução de informações geográficas servidora. Deverá possuir capacidade para suportar plataforma IOS e Android, além de contar com outros recursos para atender o usuário.

- Deverá conter ícone e identidade visual personaliada;
- Deverá possuir a capacidade de visualização dos mapas bases;
- Deverá possuir a capacidade de visualização de camadas operacionais;
- Deverá possuir um gráfico dinâmico (número de ocorrêcnia x bairro x natureza da ocorrêcnia)

\_\_\_\_\_\_\_\_\_\_\_\_\_\_\_\_\_\_\_\_\_\_\_\_\_\_\_\_\_\_\_\_\_\_\_\_\_\_\_\_\_\_\_\_\_\_\_\_\_\_\_\_\_\_\_\_\_\_\_\_\_\_\_\_\_\_\_\_\_\_\_\_\_\_\_\_\_\_\_\_\_\_\_\_\_\_\_\_\_\_\_\_\_\_\_\_\_\_\_\_

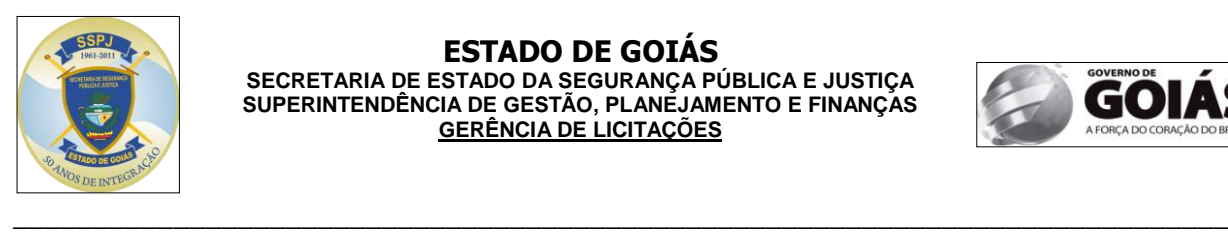

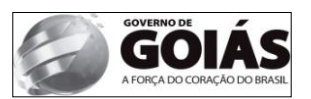

# **2. TREINAMENTO**

A contratada deverá ministrar treinamento para equipe designada pela SSPJ com carga horária compatível utilizando as ferramentas já instaladas no ambiente de produção da contratante, para cada um dos produtos constantes neste item, conforme disponibilidade do cliente, totalizando 69 horas de treinamento, devendo ser dividido em 06 turmas:

- 05 PROFISSIONAIS PARA SOLUÇÃO DE INFORMAÇÃO GEOGRÁFICA LOCAL PARA CONSULTA DE DADOS E SOLUÇÃO DE INFORMAÇÃO GEOGRÁFICA LOCAL PARA GESTÃO DE DADOS – 40HORAS
- 05 PROFISSIONAIS PARA SOLUÇÃO DE INFORMAÇÃO GEOGRÁFICA SERVIDORA 20 **HORAS**
- 05 PROFISSIONAIS PARA ADMINISTRAÇÃO DA SOLUÇÃO DE INFORMAÇÃO GEOGRÁFICA WEB PARA CONSULTA DE DADOS – 03HORAS
- 10 PROFISSIONAIS PARA SOLUÇÃO DE INFORMAÇÃO GEOGRÁFICA WEB PARA CONSULTA DE DADOS – 04HORAS
- 10 PROFISSIONAIS PARA SOLUÇÃO DE INFORMAÇÃO GEOGRÁFICA PARA DISPOSITIVOS MÓVEIS – 02HORAS

O treinamento será feito nas instalações da Secretaria

## **3. SUPORTE E MANUTENÇÃO**

Suporte e atualização do sistema por 12 meses;

## **4. IMPLANTAÇÃO**

A CONTRATADA deverá realizar a implantação da solução no ambiente de produção da SSPJ, em Goiânia\Goiás, publicar dados do IBGE como carga inicial (mínimo de 10 camadas) para acesso na solução web, criar 02 modelos de impressão na solução local para disponibilização na web, criar 04 gráficos dinâmicos com indicadores estratégicos na aplicação web e gerar 01 relatório na solução web contendo gráficos, mapas e dados alfanuméricos para impressão e com a possibilidade de exportação em documento texto ou planilha.

A Instalação e configuração deverão ser executadas em conjunto com a equipe técnica da SSPJ, no hardware fornecido pela CONTRATANTE no ambiente operacional a ser disponibilizado pela SSPJ-GO.

Os Serviços de Implantação desta fase serão executados no horário de funcionamento da SSPJ, de segunda a sexta-feira em horário comercial.

## **5. ESTIMATIVA DE VALOR**

A Estimativa de valor foi feita considerando a média de três orçamentos.

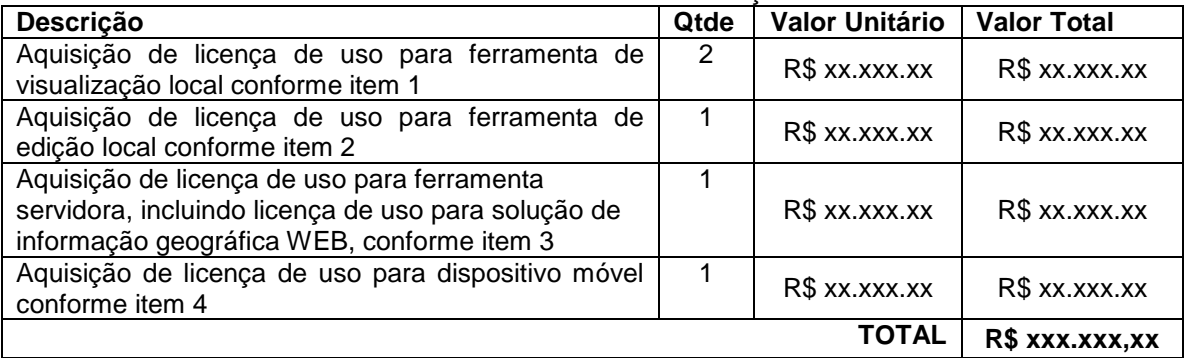

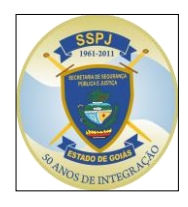

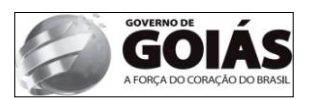

#### \_\_\_\_\_\_\_\_\_\_\_\_\_\_\_\_\_\_\_\_\_\_\_\_\_\_\_\_\_\_\_\_\_\_\_\_\_\_\_\_\_\_\_\_\_\_\_\_\_\_\_\_\_\_\_\_\_\_\_\_\_\_\_\_\_\_\_\_\_\_\_\_\_\_\_\_ **5. CLÁUSULA TERCEIRA - DAS OBRIGAÇÕES DO CONTRATANTE**

**5.1.** O CONTRATANTE se compromete a:

a) nomear representante para acompanhar, fiscalizar, certificar-se da conformidade do objeto a ser executado pela CONTRATADA, nos aspectos qualitativo e quantitativo, anotando em registro próprio as irregularidades detectadas e comunicando à CONTRATADA as ocorrências de quaisquer fatos que, a seu critério, exijam medidas corretivas, conforme cada caso específico ensejar;

b) efetuar o pagamento à CONTRATADA, de acordo com o prazo ora estabelecido;

c) expedir as comunicações dirigidas à CONTRATADA e exigir, a qualquer tempo, que seja refeito qualquer serviço que julgar insuficientes, inadequados ou em desconformidade com o solicitado.

# **6. CLÁUSULA QUARTA - DAS OBRIGAÇÕES DA CONTRATADA**

**6.1.** Para o fiel cumprimento deste ajuste a **CONTRATADA** obriga-se a entregar os objetos de acordo com as quantidades, descrições e critérios estabelecidos pela **CONTRATANTE,** após a outorga do contrato pelo Procurador-Chefe da Advocacia Setorial da SSPJ e mediante requisição e/ou ordem de serviço emitida pelo setor requisitante e/ou gestor do contrato, obrigando-se ainda:

> a) manter durante toda a execução do contrato, todas as condições de habilitação exigidas na contratação;

> b) manter quadro de pessoal suficiente para execução do objeto, conforme previsto neste contrato, sem interrupção, seja por motivo de férias, descanso semanal, licença, greve, falta ao serviço e demissão de empregados, que não terão em hipótese alguma, qualquer relação de emprego com a **CONTRATANTE**;

> c) responsabilizar-se pelo pagamento dos salários, encargos sociais, trabalhistas e fiscais de todos os funcionários envolvidos na execução do objeto;

> d) responder por quaisquer danos pessoais ou materiais ocasionados por seus empregados e ainda primar pela qualidade dos mesmos;

> e) refazer o objeto executado e aceito, comprovada a existência de incorreções e defeitos, cuja verificação somente venha a se dar quando de sua utilização;

> f) Entregar a solução ofertada em perfeitas condições de uso, conforme as especificações técnicas exigidas e a proposta apresentada, acondicionado adequadamente, de forma a permitir completa segurança durante o transporte, acompanhado de nota fiscal discriminando o quantitativo, de acordo com as especificações.

g) Fornecer a aplicação em mídia, manuais de instalação e operação.

h) Adotar todas as melhores práticas de desempenho à solução;

i) Fornecer o repasse tecnológico mínimo de 69 horas;

j) Fornecer as atualizações de versões dos produtos, que forem lançadas durante vigência do contrato, sem custo adicional.

k) Prestar todos os esclarecimentos técnicos que lhe forem solicitados, relacionados com as características e funcionamento da Solução.

l) Preservar o domínio, não divulgar nem permitir a divulgação, sob qualquer hipótese, das informações a que venha a ter acesso em decorrência dos serviços realizados, sob pena de responsabilidade civil e/ou criminal.

m) Toda solução deverá estar implantada e operacional em até 35 dias, contados da publicação do extrato do contrato no Diário Oficial de Estado, com exceção do treinamento, onde será feito o pagamento integral na forma prevista no instrumento editalício.

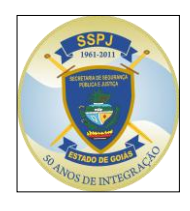

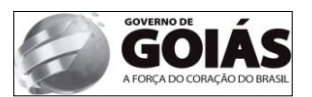

#### \_\_\_\_\_\_\_\_\_\_\_\_\_\_\_\_\_\_\_\_\_\_\_\_\_\_\_\_\_\_\_\_\_\_\_\_\_\_\_\_\_\_\_\_\_\_\_\_\_\_\_\_\_\_\_\_\_\_\_\_\_\_\_\_\_\_\_\_\_\_\_\_\_\_\_\_ **7. CLÁUSULA QUINTA – DO PRAZO DE VIGÊNCIA**

**7.1.** DO PRAZO**:** O presente Contrato terá vigência de 12 (doze) meses, improrrogáveis, contado de sua outorga pelo Procurador-Chefe da Advocacia Setorial da SSPJ e eficácia a partir de sua publicação, podendo ser alterado ou rescindido nos termos da legislação vigente, mediante aditamento contratual.

## **8. CLÁUSULA SEXTA - DOS RECURSOS**

**8.1.** DOS RECURSOS: Os recursos orçamentários para a cobertura das despesas decorrentes deste Contrato, para o presente exercício, encontram-se previstos conforme a seguinte classificação de funcional-programática.

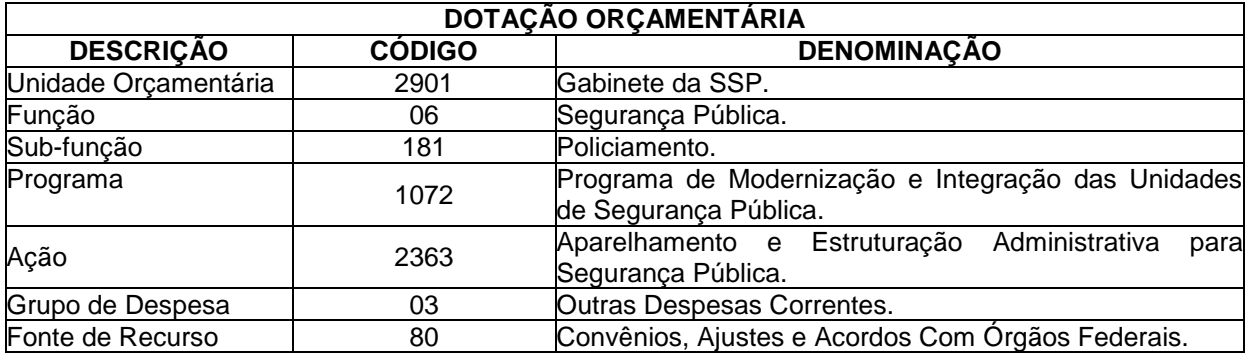

Conforme Nota(s) de Empenho(s) Estimativo(s)  $n^o(s)$  \_\_\_\_\_\_\_\_\_ no(s) valor(es) de R\$ \_\_  $($ , datado(s) de de de  $($ 2013.

## **9. CLÁUSULA SÉTIMA – DO PREÇO E DA FORMA DE PAGAMENTO**

**9.1.** DO PREÇO: O **CONTRATANTE** pagará após o atesto devido na nota fiscal/fatura, o valor de R\$ XXXXX (XXXXXXXXX).

## **9.1.1. PARÁGRAFO SEGUNDO - DA REVISÃO**

9.1.1.2 - O valor pactuado poderá ser revisto mediante solicitação, com vistas à manutenção do equilíbrio econômico-financeiro do contrato, na forma do inciso II, alínea "d", do art. 65 da Lei Federal nº 8.666/1993, devendo ser formalizado somente por aditivo contratual nas mesmas formalidades do instrumento contratual originário, inclusive com audiência e outorga da Procuradoria Geral do Estado.

9.1.1.3 - Para efeito de manutenção do equilíbrio econômico-financeiro o Contratado deverá encaminhar ao Contratante, sob pena do silêncio ser interpretado como renúncia expressa, requerimento, devidamente aparelhado, em até 120 (cento e vinte) dias após o evento propulsor de eventual desequilíbrio.

**9.2. DA FORMA DE PAGAMENTO:** A **CONTRATADA** deverá protocolar junto a **CONTRATANTE** Nota Fiscal/Fatura, solicitando seu pagamento, o qual será efetuado em até 30 (trinta) dias contados da data de sua protocolização. A Nota Fiscal/Fatura tem que estar devidamente atestada pelo responsável (área requisitante e/ou gestor do contrato), instrumento indispensável para o processamento das faturas mensais.

**9.2.1.** Para efetivação do pagamento, a contratada deverá apresentar, além da correspondente Nota Fiscal/Fatura, manter todas as condições de habilitação exigidas pela Lei.

\_\_\_\_\_\_\_\_\_\_\_\_\_\_\_\_\_\_\_\_\_\_\_\_\_\_\_\_\_\_\_\_\_\_\_\_\_\_\_\_\_\_\_\_\_\_\_\_\_\_\_\_\_\_\_\_\_\_\_\_\_\_\_\_\_\_\_\_\_\_\_\_\_\_\_\_\_\_\_\_\_\_\_\_\_\_\_\_\_\_\_\_\_\_\_\_\_\_\_\_

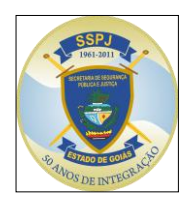

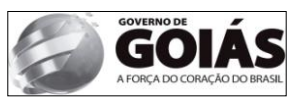

\_\_\_\_\_\_\_\_\_\_\_\_\_\_\_\_\_\_\_\_\_\_\_\_\_\_\_\_\_\_\_\_\_\_\_\_\_\_\_\_\_\_\_\_\_\_\_\_\_\_\_\_\_\_\_\_\_\_\_\_\_\_\_\_\_\_\_\_\_\_\_\_\_\_\_\_ **9.2.2**. Caso a **CONTRATADA** não cumpra o disposto nos dois itens acima, a **CONTRATANTE** não efetuará o pagamento, não incorrendo em qualquer cominação por atraso de pagamento até a regularização do contratado.

**9.2.3.** Nenhum pagamento será efetuado à **CONTRATADA**, enquanto perdurar pendência em relação à parcela correspondente aos serviços prestados ou em virtude de penalidade ou inadimplência.

**9.2.4.** Nos preços estipulados estão incluídos todos os custos referentes à perfeita execução deste objeto tais como: materiais, equipamentos, utensílios, fretes, seguros, impostos e taxas, encargos fiscais, trabalhistas, leis sociais, previdenciárias, de segurança do trabalho ou quaisquer outros custos incidentes diretos ou indiretos, mesmo não especificados e que sejam necessários à execução da prestação dos serviços, inclusive benefícios, taxa de administração e lucro não sendo aceitos pleitos de acréscimos, a esses ou qualquer outro título.

**9.2.5.** Sobre os valores das faturas não quitadas na data de seus respectivos vencimentos, incidirá **juros simples** de 0,5% (meio por cento) a.m., *"pro rata die"*, desde que solicitado pela CONTRATADA.

## **10. CLÁUSULA OITAVA – DO VALOR DO CONTRATO**

**10.1.** DO VALOR CONTRATUAL**: O valor total deste contrato é de** R\$ \_\_\_\_\_\_\_ (\_\_\_\_\_\_\_\_\_\_\_\_\_\_)**.**

# **11. CLÁUSULA NONA – DA INEXECUÇÃO E DA RESCISÃO DOS CONTRATOS**

**11.1.** A inexecução total ou parcial do contrato enseja a sua rescisão, com as conseqüências contratuais e as previstas em lei ou regulamento.

**11.2.** Constituem motivo para rescisão do contrato:

I - o não cumprimento de cláusulas contratuais, especificações, projetos ou prazos;

II - o cumprimento irregular de cláusulas contratuais, especificações, projetos e prazos;

III - a lentidão do seu cumprimento, levando a Administração a comprovar a impossibilidade da conclusão da obra, do serviço ou do fornecimento, nos prazos estipulados;

IV - o atraso injustificado no início da obra, serviço ou fornecimento;

V - a paralisação da obra, do serviço ou do fornecimento, sem justa causa e prévia comunicação à Administração;

VI - a subcontratação total ou parcial do seu objeto, a associação do contratado com outrem, a cessão ou transferência, total ou parcial, bem como a fusão, cisão ou incorporação, não admitidas no edital e no contrato;

VII - o desatendimento das determinações regulares da autoridade designada para acompanhar e fiscalizar a sua execução, assim como as de seus superiores;

VIII - o cometimento reiterado de faltas na sua execução, anotadas na forma do § 1<sup>º</sup> do art. 67 desta Lei;

IX - a decretação de falência ou a instauração de insolvência civil;

X - a dissolução da sociedade ou o falecimento do contratado;

XI - a alteração social ou a modificação da finalidade ou da estrutura da empresa, que prejudique a execução do contrato;

XII - razões de interesse público, de alta relevância e amplo conhecimento, justificadas e determinadas pela máxima autoridade da esfera administrativa a que está subordinado o contratante e exaradas no processo administrativo a que se refere o contrato;

XIII - a supressão, por parte da Administração, de obras, serviços ou compras, acarretando modificação do valor inicial do contrato além do limite permitido no § 1<sup>º</sup> do art. 65 desta Lei;

XIV - a suspensão de sua execução, por ordem escrita da Administração, por prazo superior a 120 (cento e vinte) dias, salvo em caso de calamidade pública, grave perturbação da ordem interna ou

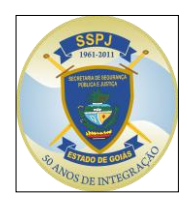

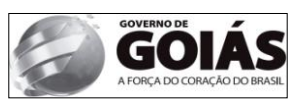

\_\_\_\_\_\_\_\_\_\_\_\_\_\_\_\_\_\_\_\_\_\_\_\_\_\_\_\_\_\_\_\_\_\_\_\_\_\_\_\_\_\_\_\_\_\_\_\_\_\_\_\_\_\_\_\_\_\_\_\_\_\_\_\_\_\_\_\_\_\_\_\_\_\_\_\_ guerra, ou ainda por repetidas suspensões que totalizem o mesmo prazo, independentemente do pagamento obrigatório de indenizações pelas sucessivas e contratualmente imprevistas desmobilizações e mobilizações e outras previstas, assegurado ao contratado, nesses casos, o direito de optar pela suspensão do cumprimento das obrigações assumidas até que seja normalizada a situação;

XV - o atraso superior a 90 (noventa) dias dos pagamentos devidos pela Administração decorrentes de obras, serviços ou fornecimento, ou parcelas destes, já recebidos ou executados, salvo em caso de calamidade pública, grave perturbação da ordem interna ou guerra, assegurado ao contratado o direito de optar pela suspensão do cumprimento de suas obrigações até que seja normalizada a situação;

XVI - a não liberação, por parte da Administração, de área, local ou objeto para execução de obra, serviço ou fornecimento, nos prazos contratuais, bem como das fontes de materiais naturais especificadas no projeto;

XVII - a ocorrência de caso fortuito ou de força maior, regularmente comprovada, impeditiva da execução do contrato.

XVIII – descumprimento do disposto no inciso V do art. 27, sem prejuízo das sanções penais cabíveis. [\(Incluído pela Lei nº 9.854, de 1999\)](http://www.planalto.gov.br/ccivil_03/leis/L9854.htm#art2)

**11.3.** Os casos de rescisão contratual serão formalmente motivados nos autos do processo, assegurados o contraditório e a ampla defesa.

**11.4.** A rescisão do contrato poderá ser, conforme art. 79 da Lei 8.666/93:

I - determinada por ato unilateral e escrito da Administração, nos casos enumerados nos incisos I a XII e XVII do artigo 78 da LLC;

II - amigável, por acordo entre as partes, reduzida a termo no processo da licitação, desde que haja conveniência para a Administração;

III - judicial, nos termos da legislação;

**11.5.** A rescisão administrativa ou amigável deverá ser precedida de autorização escrita e fundamentada da autoridade competente.

**11.6.** Quando a rescisão ocorrer com base nos incisos XII a XVII do artigo anterior, sem que haja culpa do contratado, será este ressarcido dos prejuízos regularmente comprovados que houver sofrido, tendo ainda direito a:

I - pagamentos devidos pela execução do contrato até a data da rescisão;

II - pagamento do custo da desmobilização (se for o caso).

**11.7. A CONTRATANTE** poderá, no caso de recuperação judicial, manter o contrato, podendo assumir o controle direto de determinadas atividade e serviços essenciais.

# **12. CLÁUSULA DÉCIMA – DAS SANÇÕES ADMINISTRATIVAS**

**12.1. DAS PENALIDADES**: Sem prejuízo de outras medidas e em conformidade com a legislação, aplicar-se à CONTRATADA pela inexecução total ou parcial do Contrato, as seguintes penalidades, garantida a defesa prévia:

a) advertência;

b) multa, na forma prevista neste contrato;

c) impedimento de contratar com a Administração pública, por prazo não superior a 05 (cinco) anos;

d) declaração de inidoneidade para licitar ou contratar com a Administração Pública, enquanto perdurarem os motivos da punição ou até que seja promovida a reabilitação perante a própria autoridade que aplicou a penalidade, que será concedida sempre que a **CONTRATADA** ressarcir a

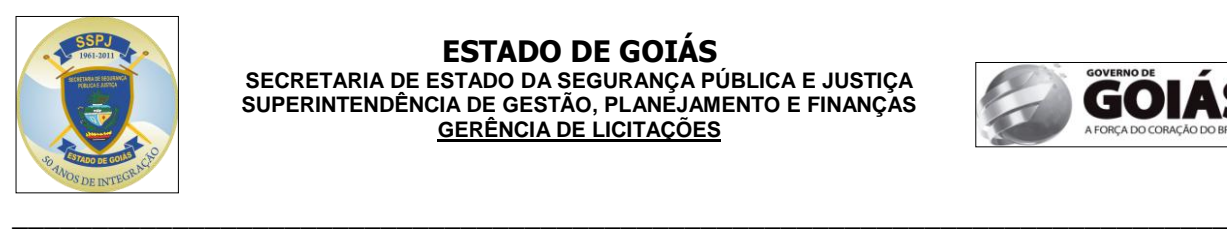

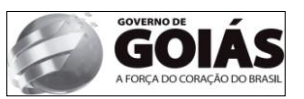

Administração pelos prejuízos resultantes e após decorrido o prazo da sanção aplicada com base na alínea "c".

**12.2.** Constitui ilícito administrativo, sem prejuízo das sanções penais cabíveis, a prática dos atos previstos nos arts. 81 a 85 e 89 a 99 da Lei federal n.º 8666/93.

**12.3. DA MULTA**: A inexecução contratual, inclusive por atraso injustificado na execução do contrato, sujeitará a CONTRATADA, além das penalidades acima, a multa de mora, na forma prevista neste contrato, e de acordo com que cada caso ensejar, graduada de acordo com a gravidade da infração, obedecidos os seguintes limites máximos:

a) 10% (dez por cento) sobre o valor da nota de empenho ou do contrato, em caso de descumprimento total da obrigação, inclusive no de recusa do adjudicatário em firmar o contrato, ou ainda na hipótese de negar-se a efetuar o reforço da caução, dentro de 10 (dez) dias contados da data de sua convocação;

b) 0,3% (três décimos por cento) ao dia, até o trigésimo dia de atraso, sobre o valor da parte do fornecimento ou serviço não realizado ou sobre a parte da etapa do cronograma físico de obras não cumprido;

c) 0,7% (sete décimos por cento) sobre o valor da parte do fornecimento ou serviço não realizado ou sobre a parte da etapa do cronograma físico de obras não cumprido, por cada dia subsequente ao trigésimo.

## **13. CLÁUSULA DÉCIMA PRIMEIRA – DA FISCALIZAÇÃO**

**13.1.** A fiscalização e execução do contrato serão acompanhadas pelo servidor\_\_\_\_\_\_\_\_\_\_\_\_\_\_\_\_\_\_\_\_\_\_\_\_\_, nomeado pela Portaria nº\_\_\_

# **14. CLÁUSULA DÉCIMA SEGUNDA - DO FORO**

**14.1.** A interpretação e aplicação dos termos contratuais serão regidas pelas leis brasileiras e o juízo da comarca de Goiânia, Estado de Goiás, terá jurisdição e competência sobre qualquer controvérsia resultante deste contrato, constituindo assim, o foro de eleição, prevalecendo sobre qualquer outro, por mais privilegiado que seja.

**14.2.** E por estarem assim justas e acordadas, as partes assinam o presente instrumento, em 03 (três) vias de igual teor e forma para um só efeito legal.

Goiânia, \_\_\_\_\_ de \_\_\_\_\_\_\_\_\_\_\_\_\_\_\_\_\_\_\_\_\_\_ de 2013.

**Rogério Ribeiro Soares Procurador-Chefe da Advocacia Setorial da SSPJ**

Joaquim Claudio Figueiredo Mesquita **Secretário de Estado da Segurança Pública e Justiça**

## **Contratada ou Representante da Contratada**

\_\_\_\_\_\_\_\_\_\_\_\_\_\_\_\_\_\_\_\_\_\_\_\_\_\_\_\_\_\_\_\_\_\_\_\_\_\_\_\_\_\_\_\_\_\_\_\_\_\_\_\_\_\_\_\_\_\_\_\_\_\_\_\_\_\_\_\_\_\_\_\_\_\_\_\_\_\_\_\_\_\_\_\_\_\_\_\_\_\_\_\_\_\_\_\_\_\_\_\_